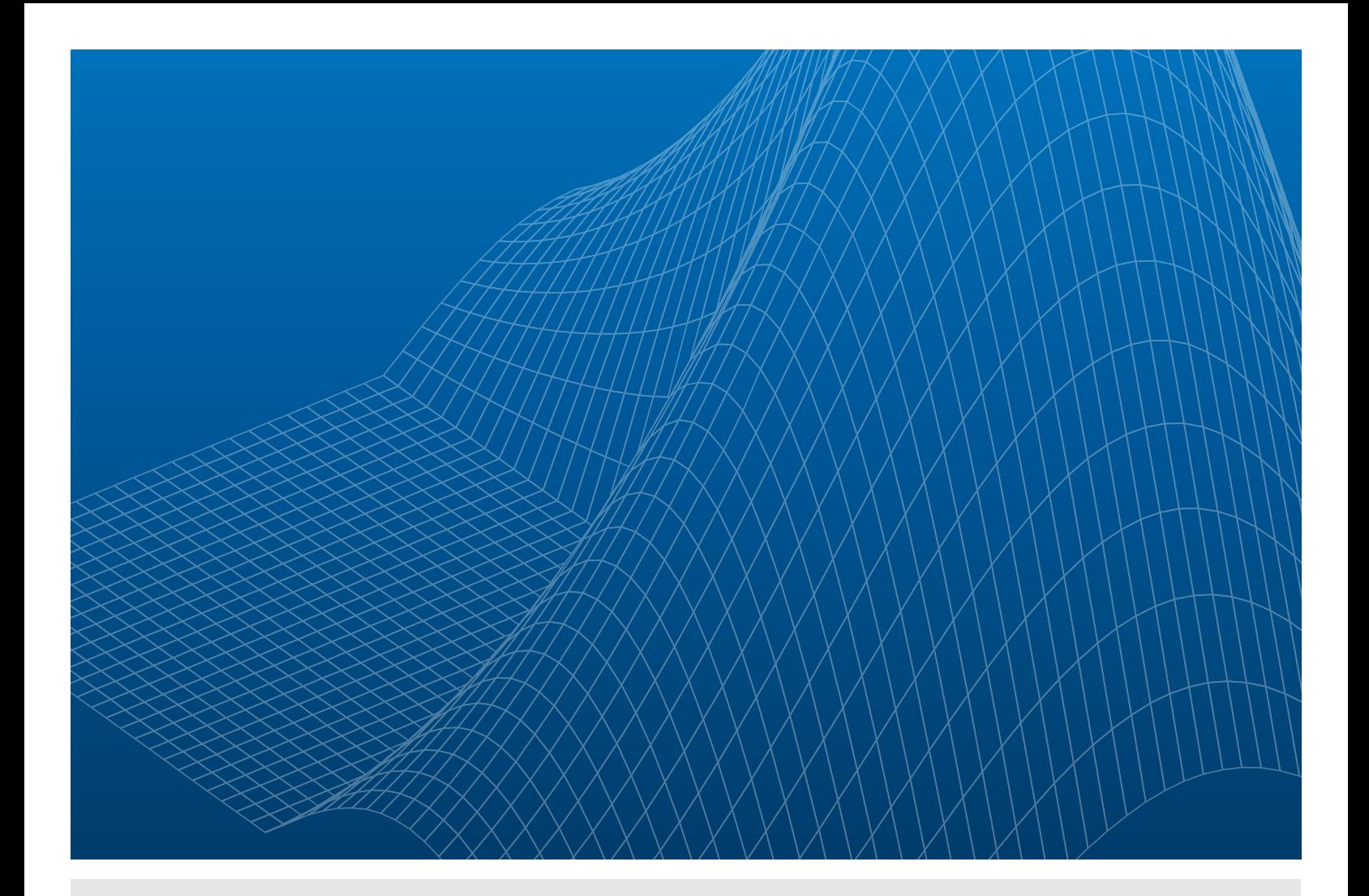

# MATLAB Coder – R2013a

Supported Functions and System Objects for Code Generation

You can generate efficient C/C++ code for a subset of MATLAB® functions, toolbox functions, and System objects<sup>™</sup> that you call from MATLAB code.

[Supported Functions - Alphabetical List](#page-1-0) [Supported Functions - Categorical List](#page-16-0) [Supported System Objects](#page-37-0) [MATLAB Language Features Supported for C/C++ Code Generation](#page-48-0)

For more detailed information, *[see this list online at Documentation Center](http://www.mathworks.com/help/coder/language-supported-for-code-generation.html)* (login required).

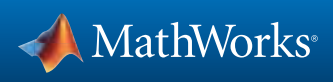

# <span id="page-1-0"></span>Supported Functions - Alphabetical List

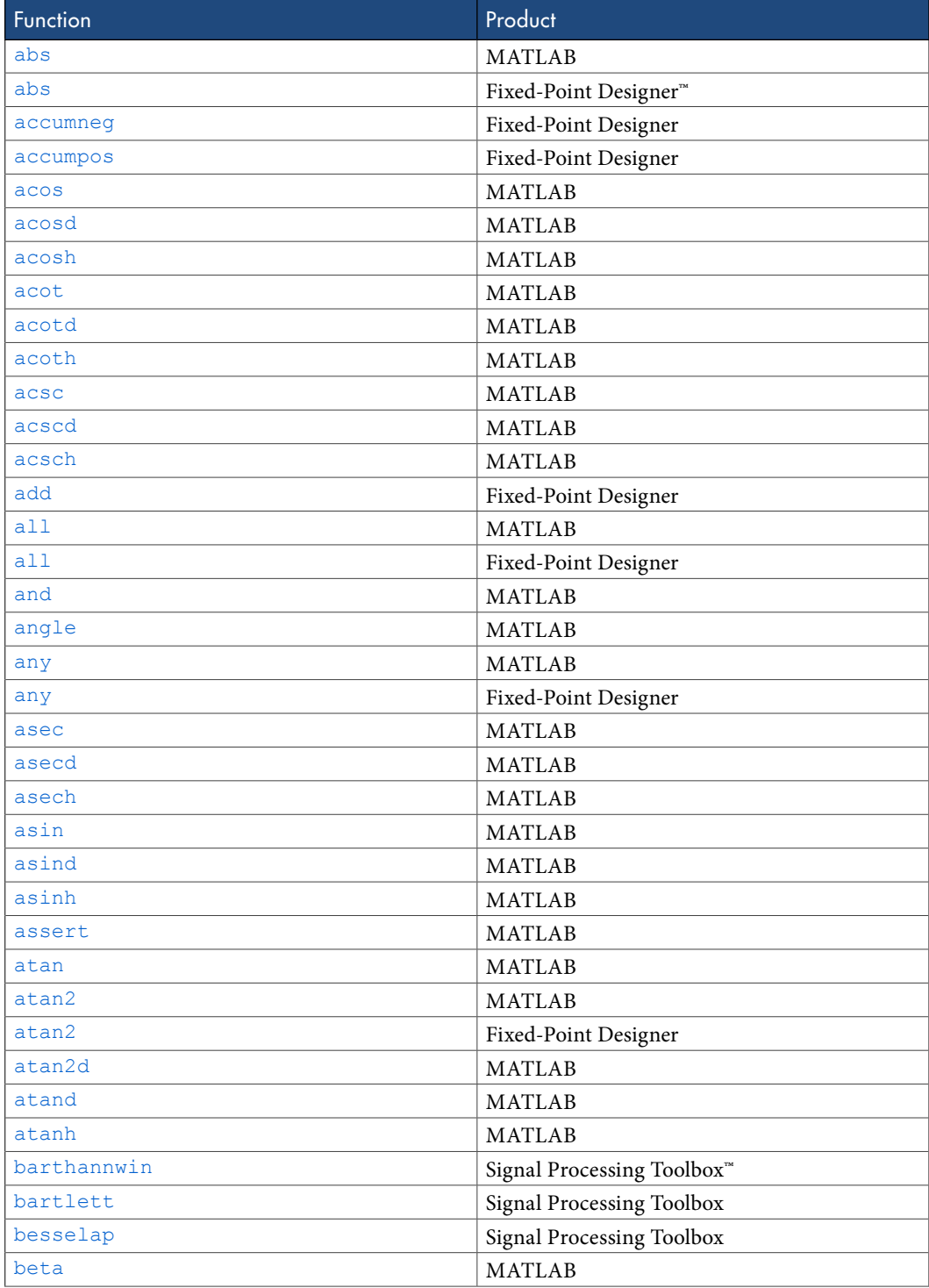

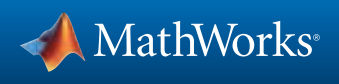

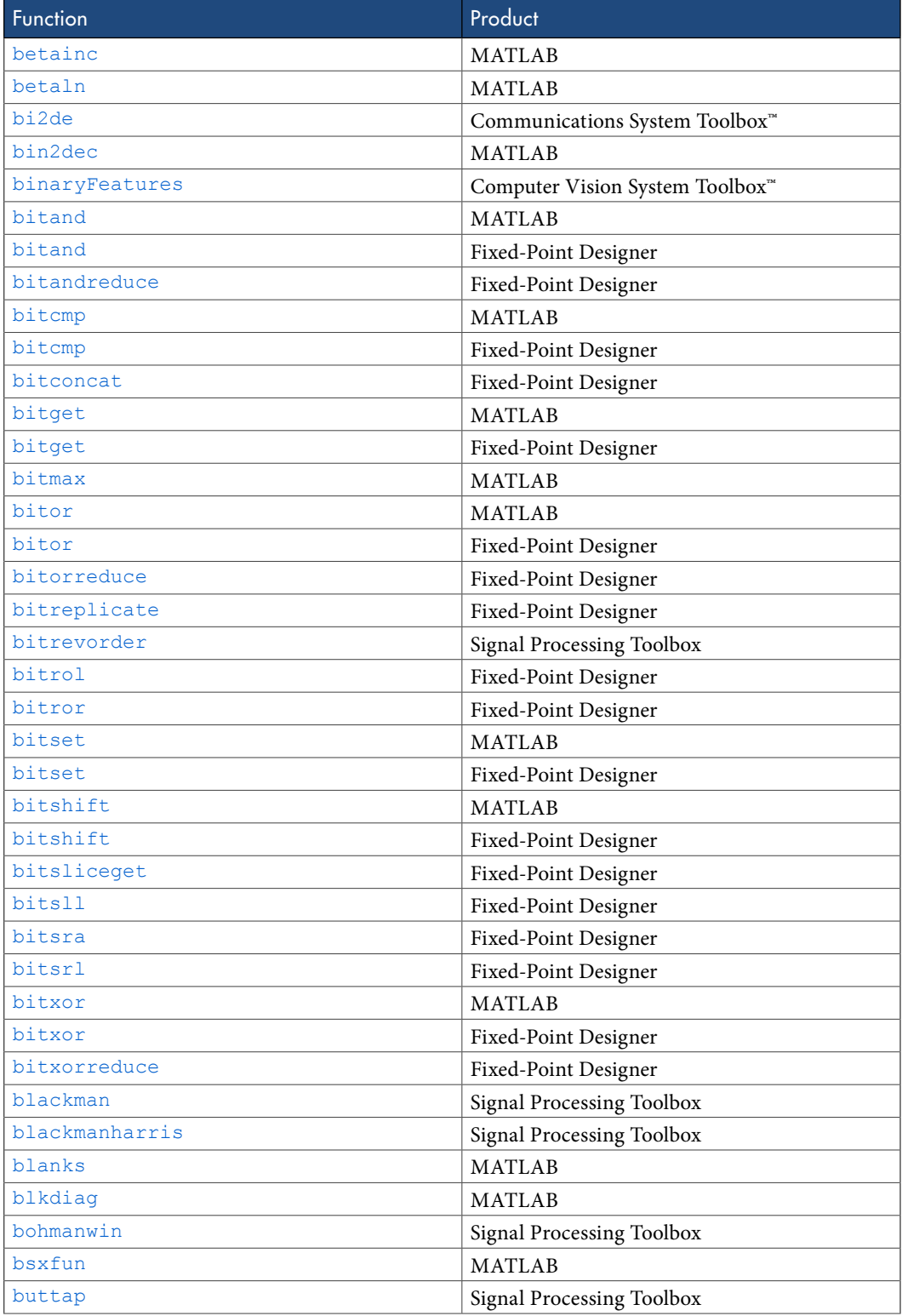

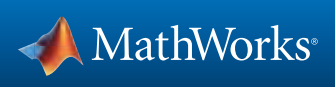

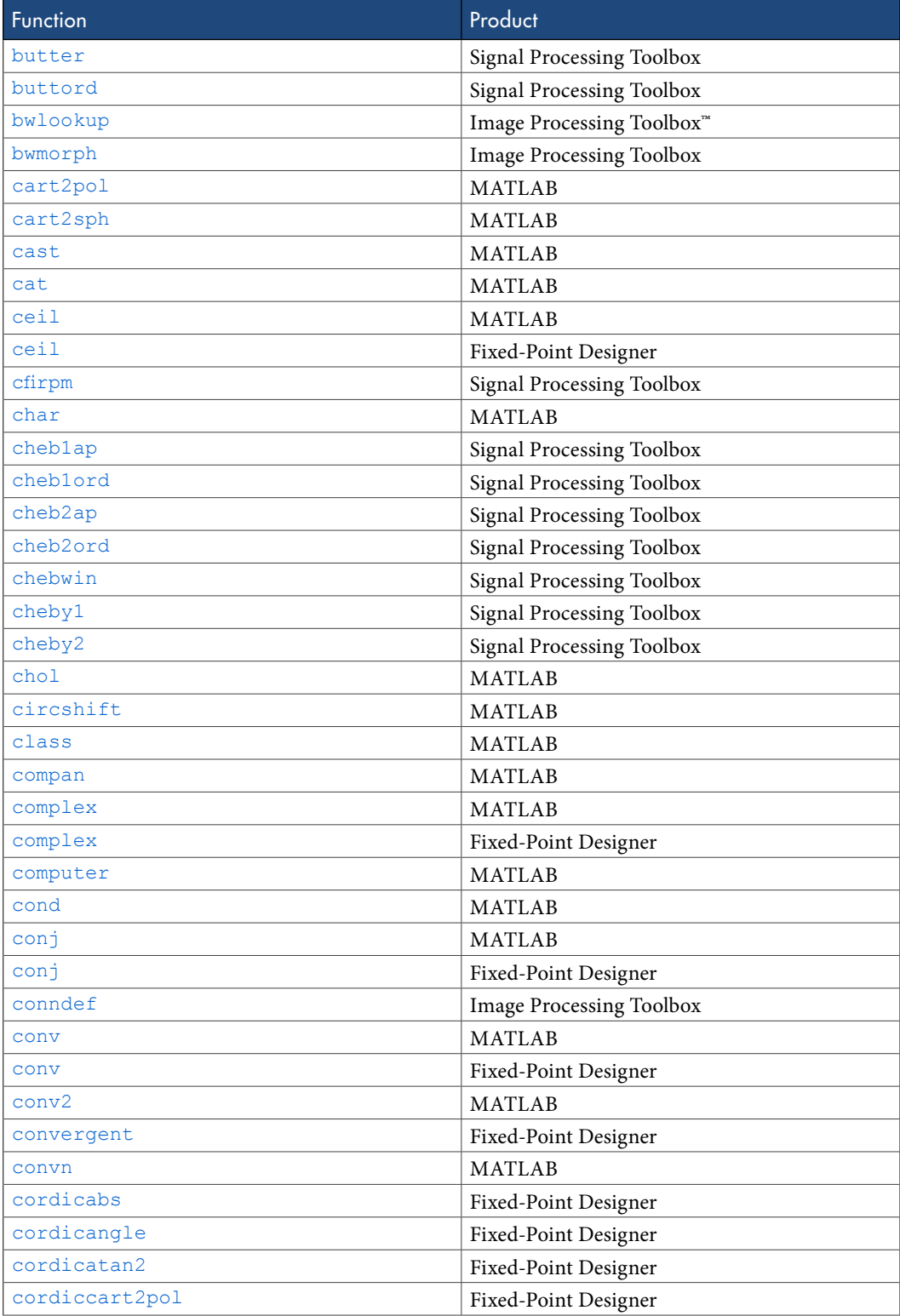

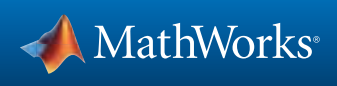

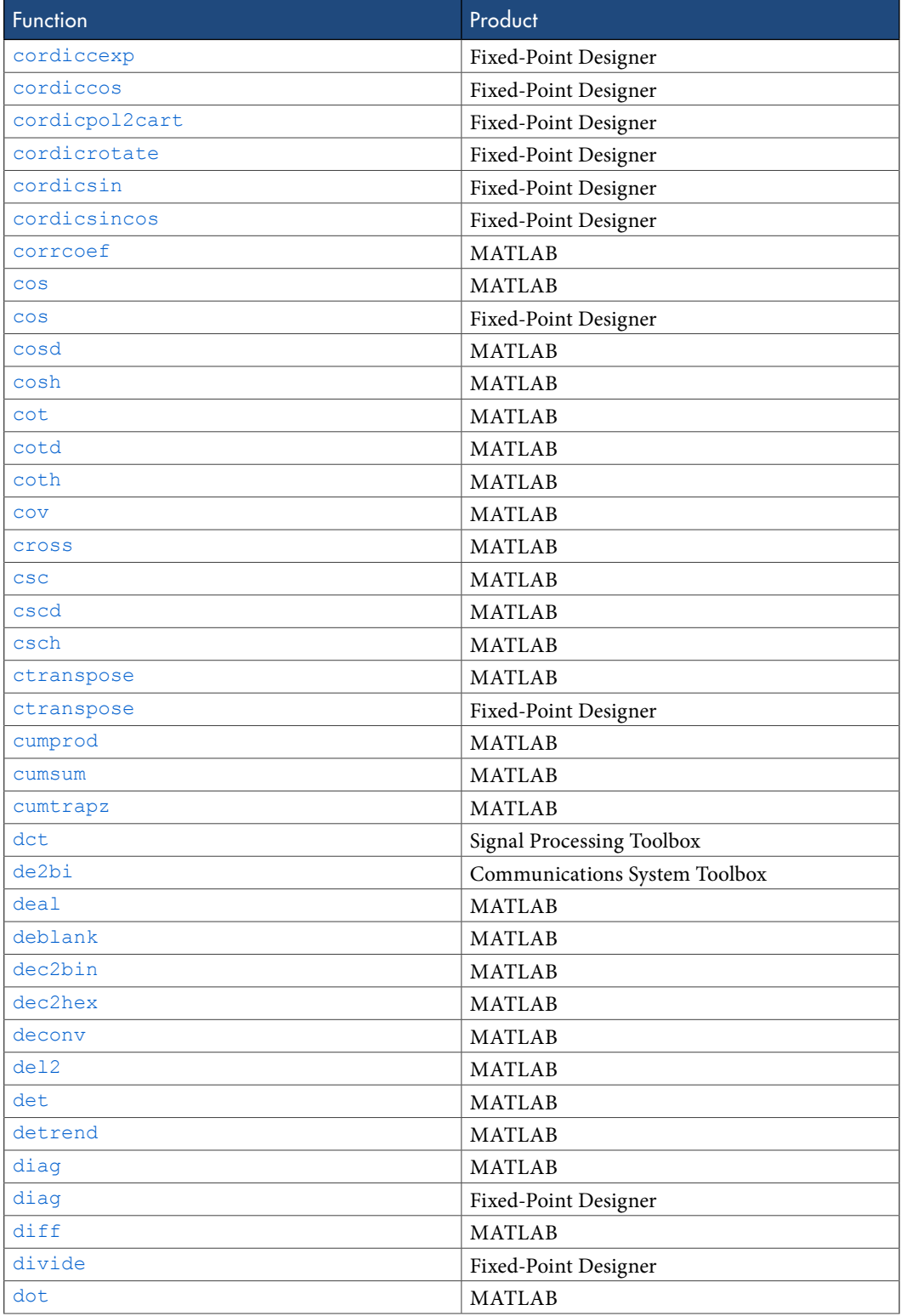

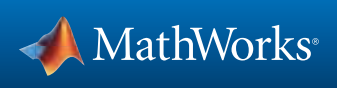

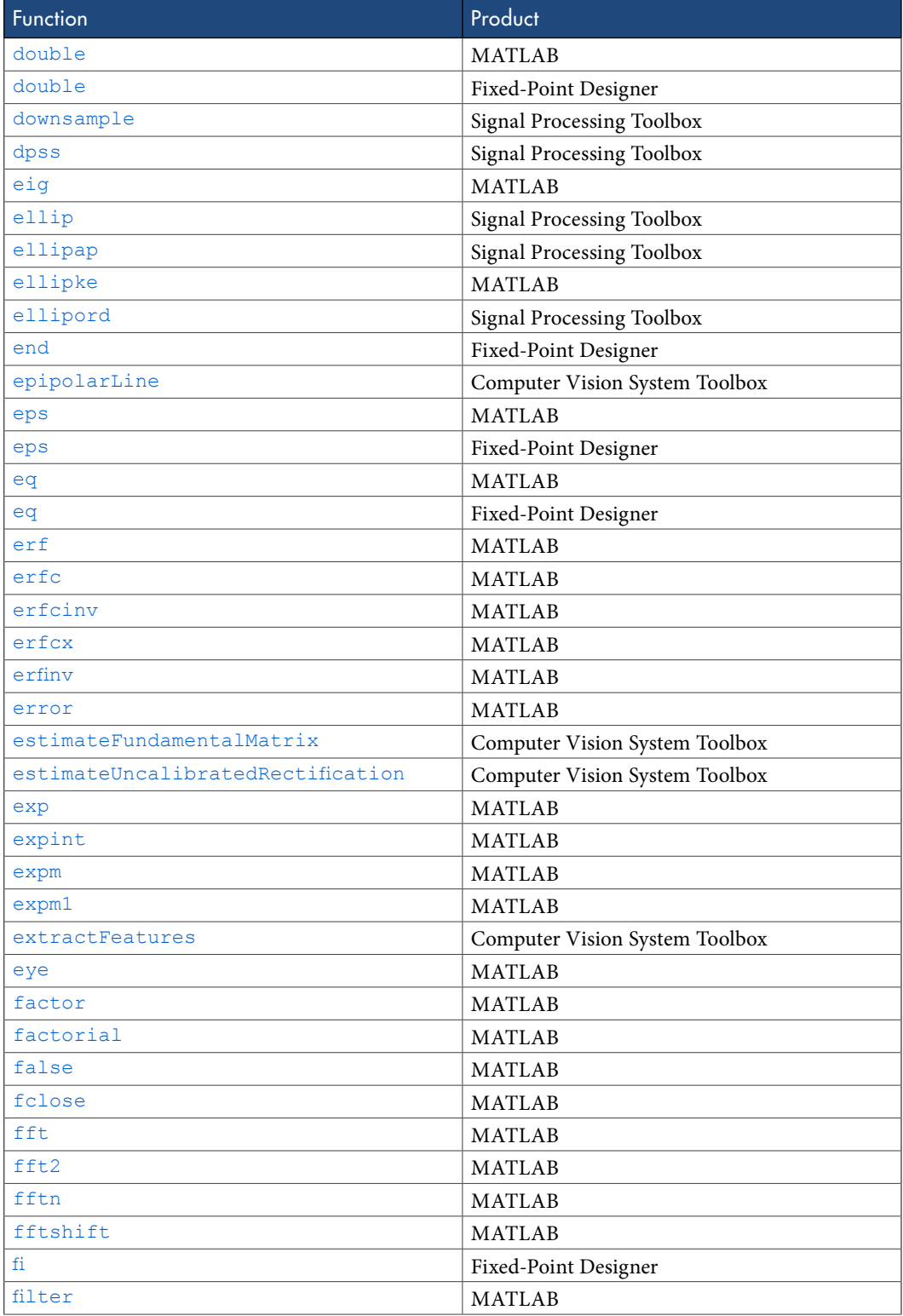

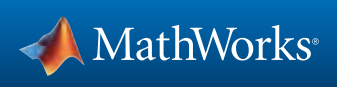

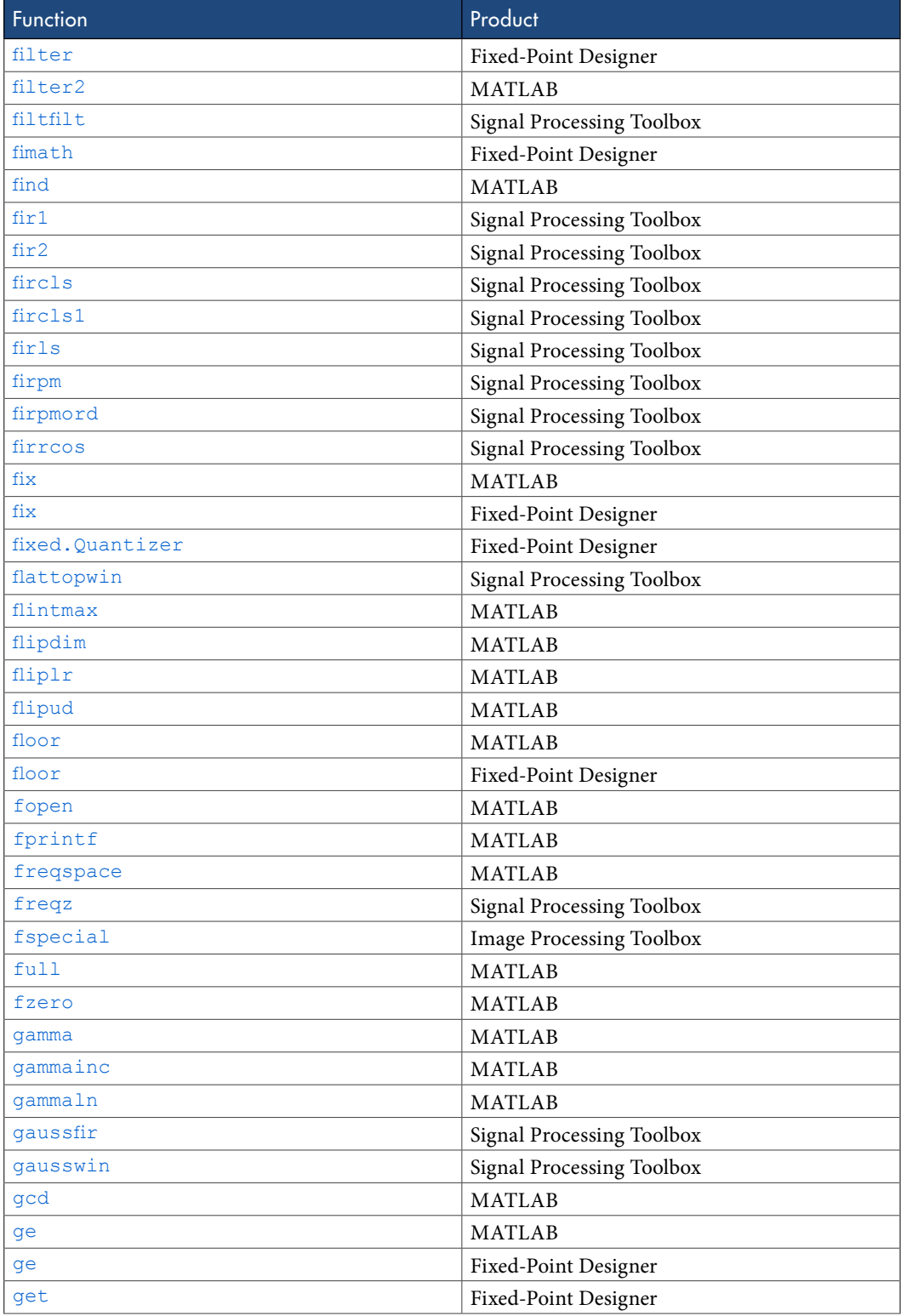

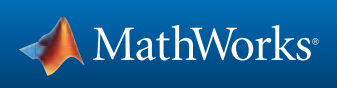

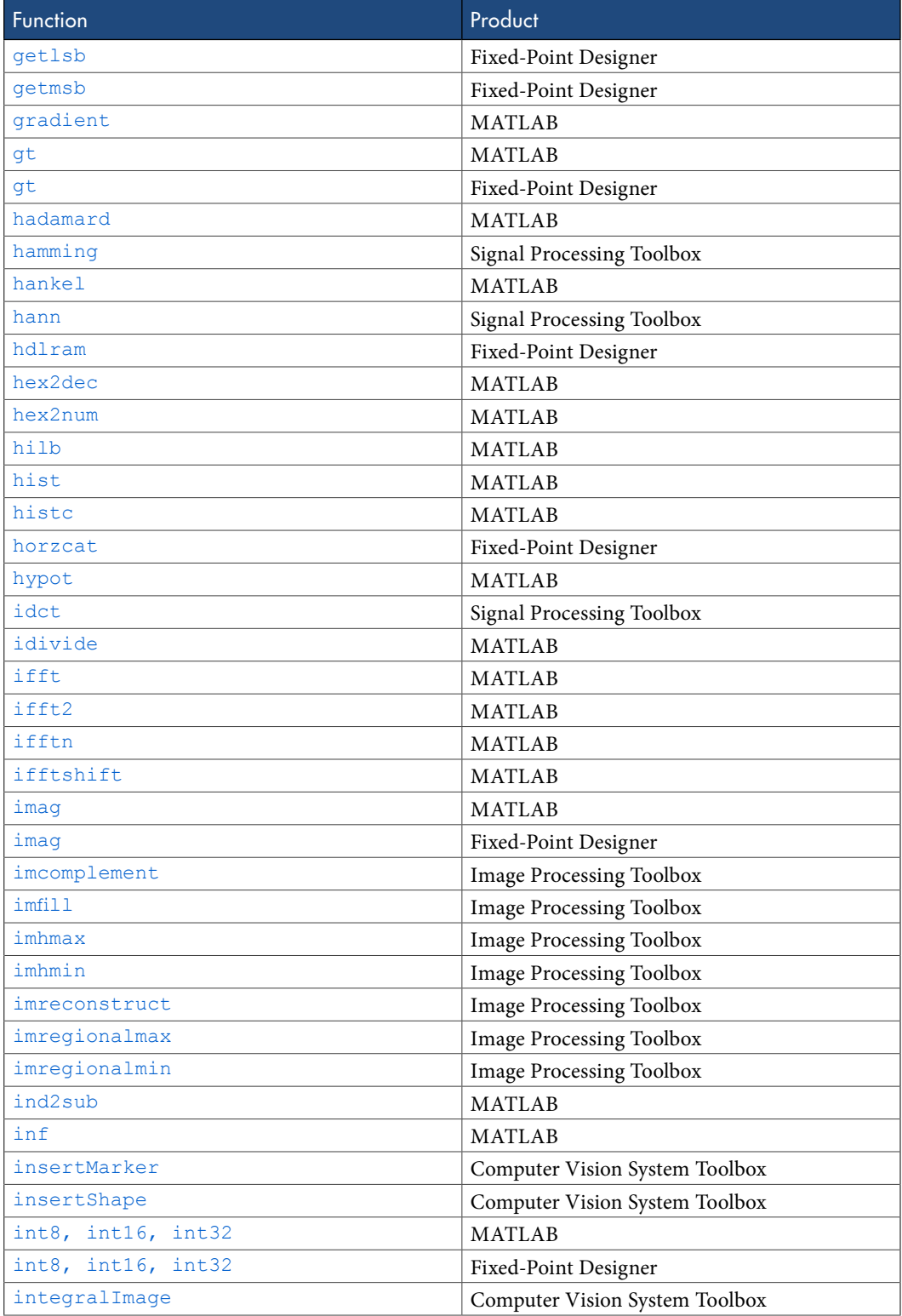

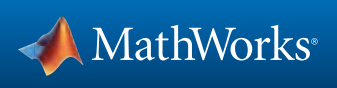

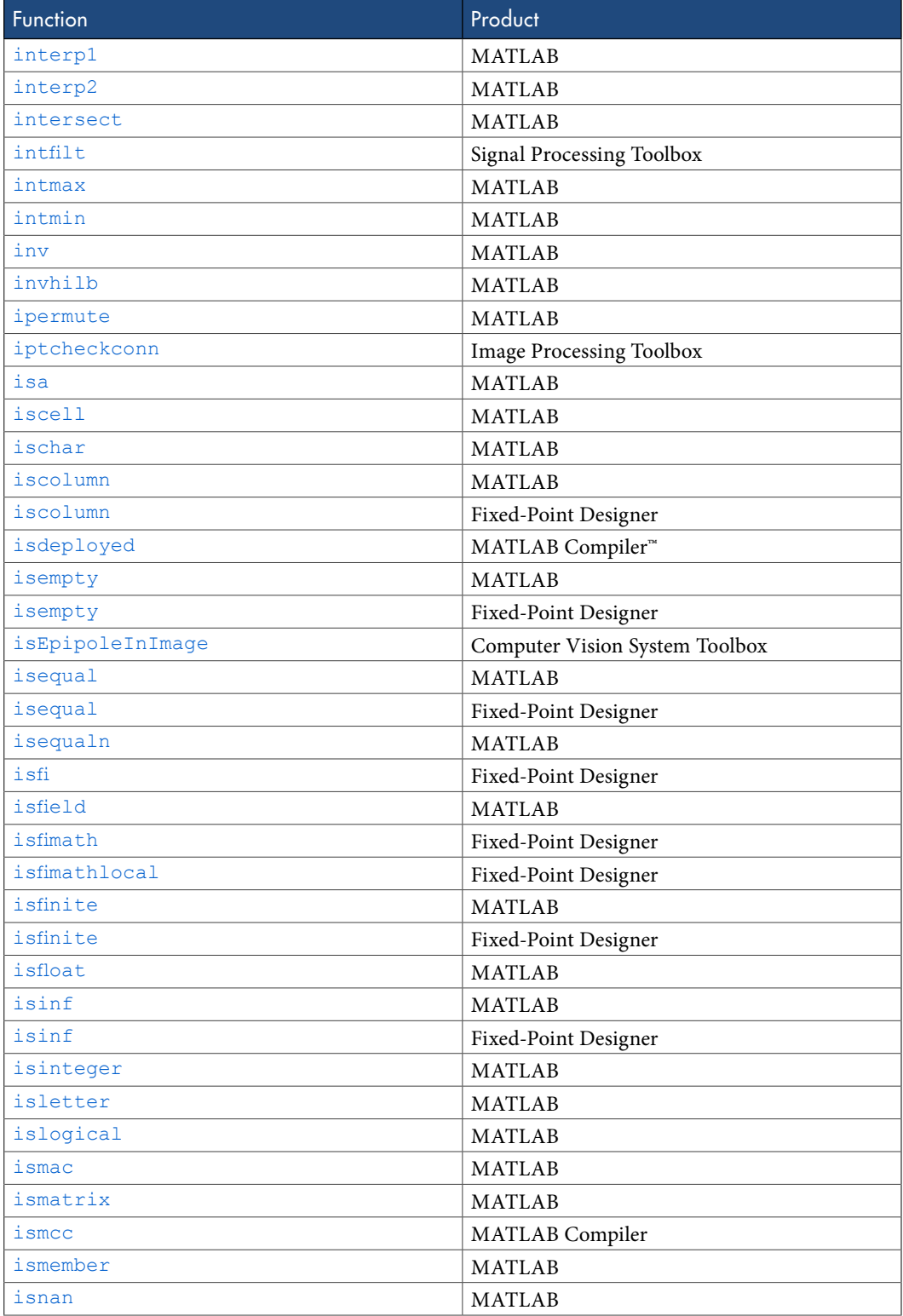

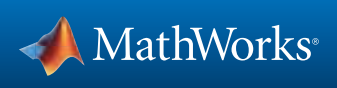

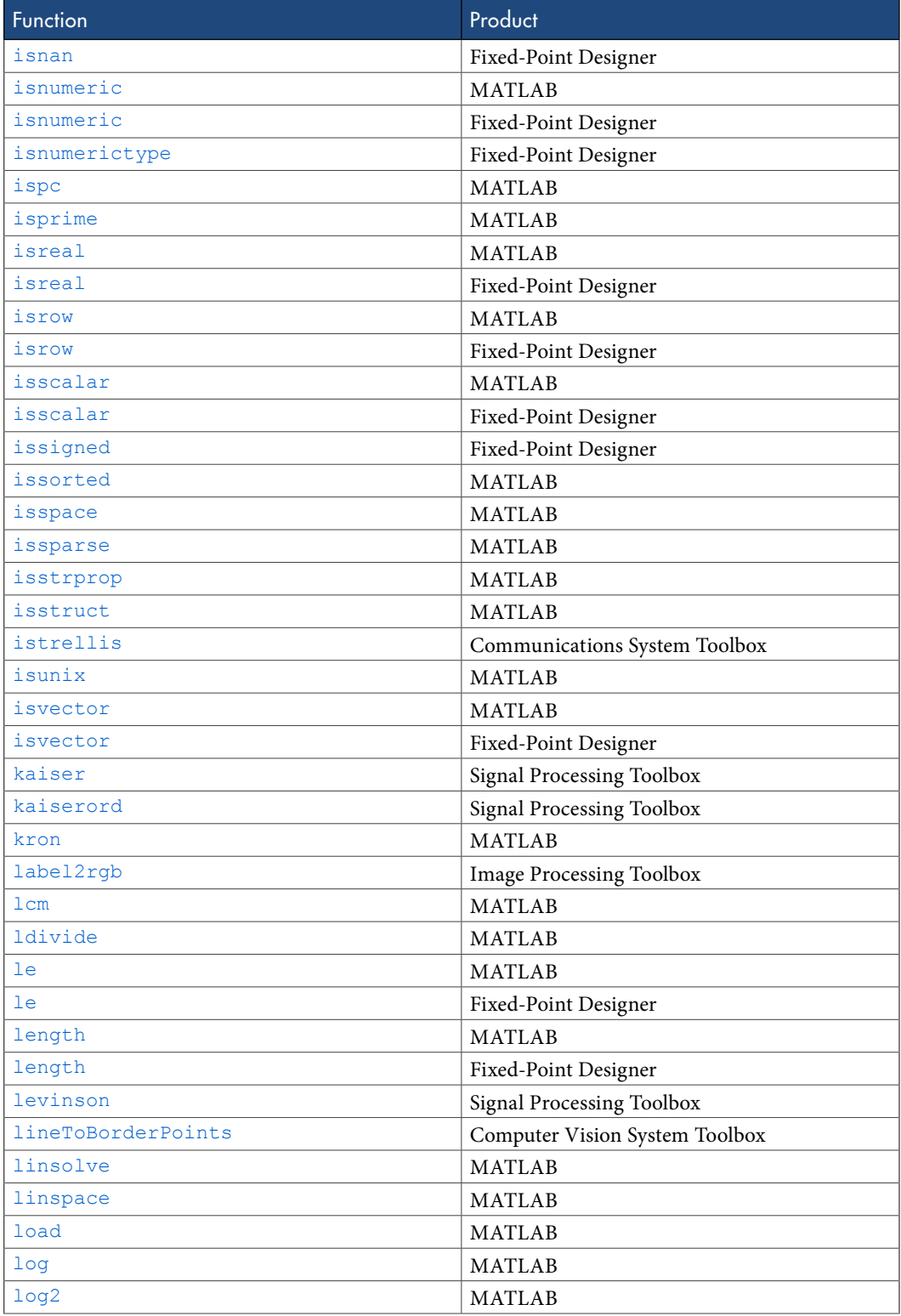

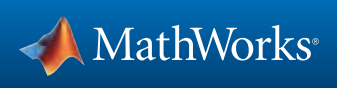

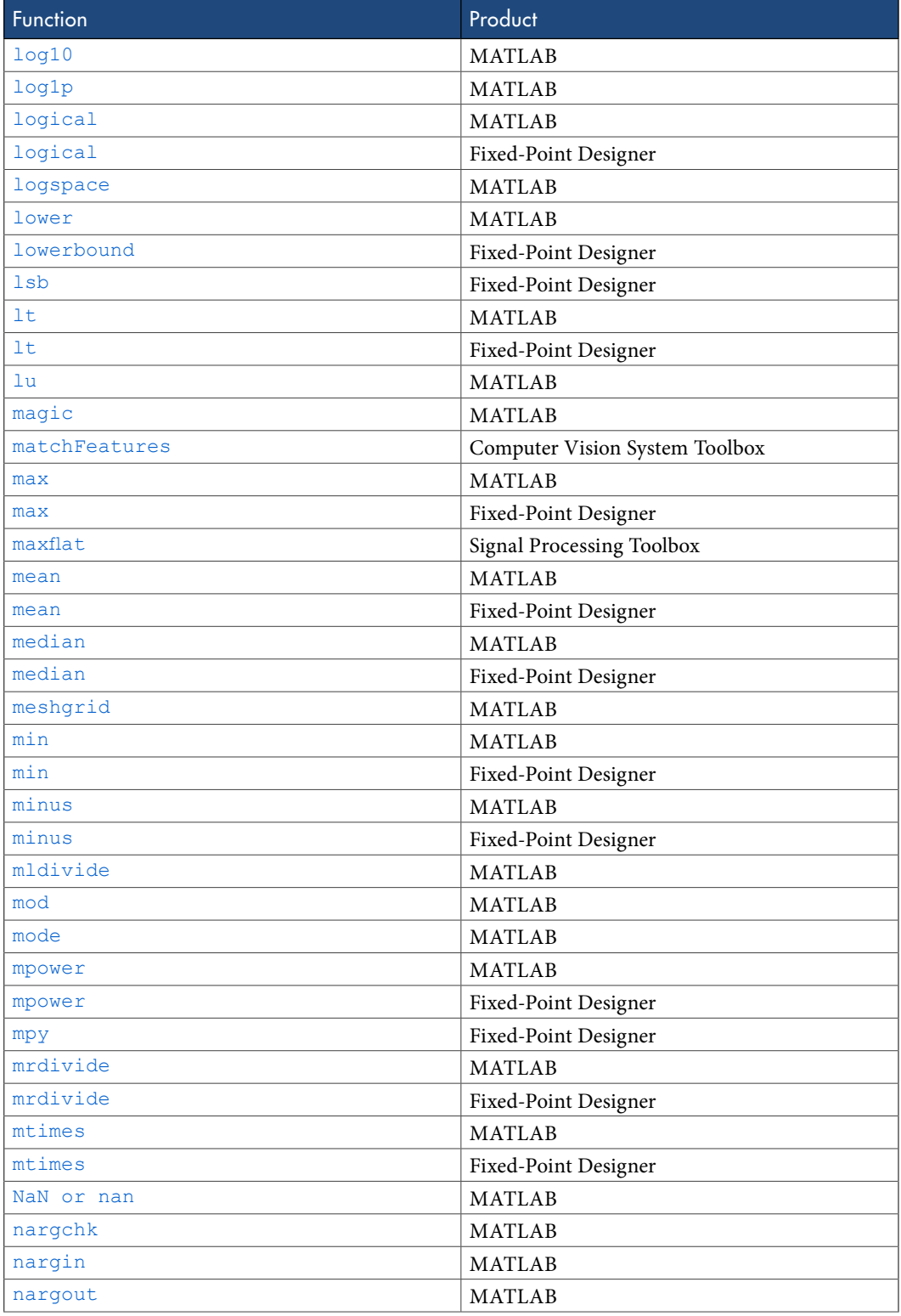

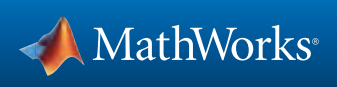

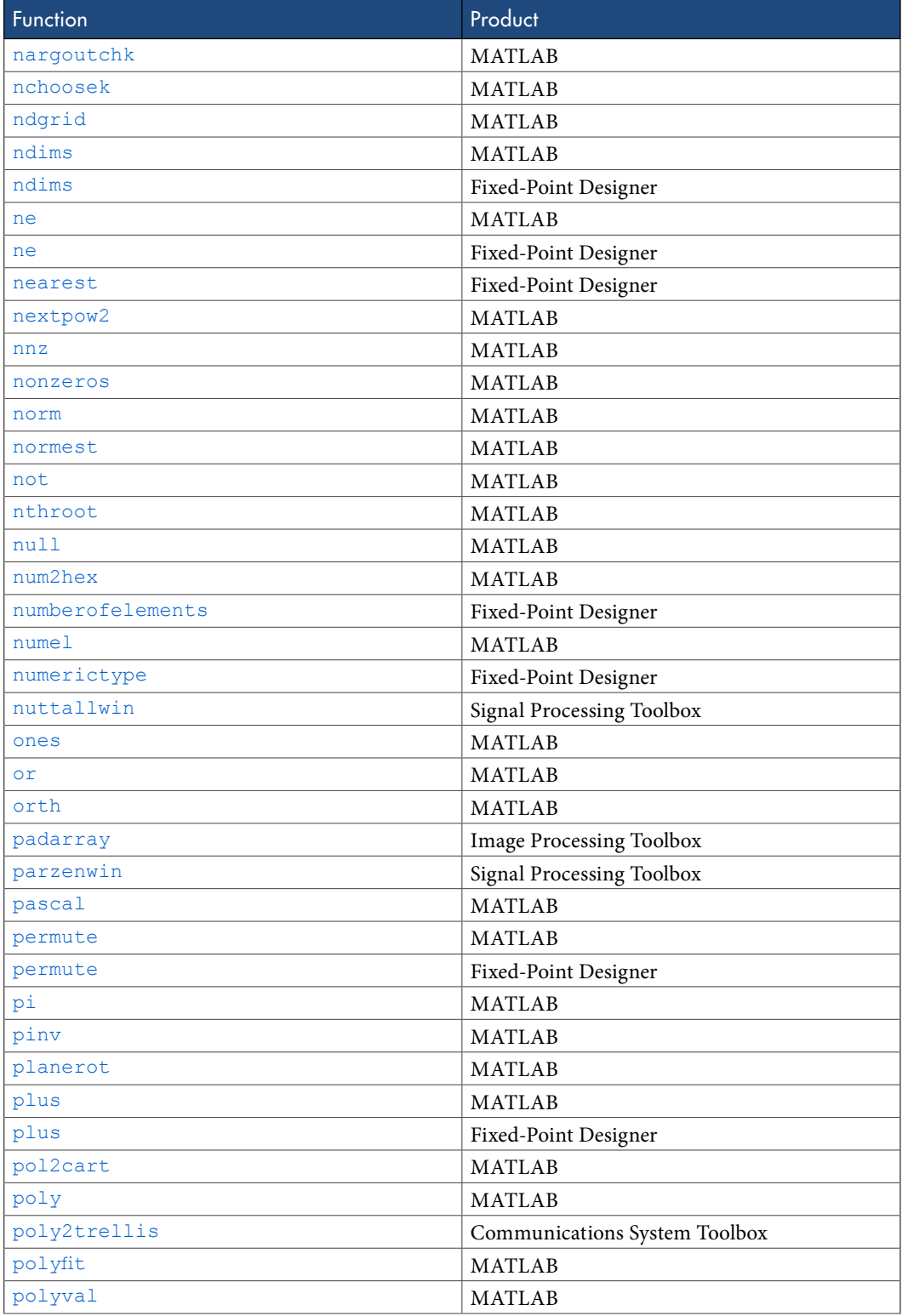

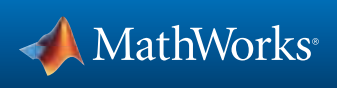

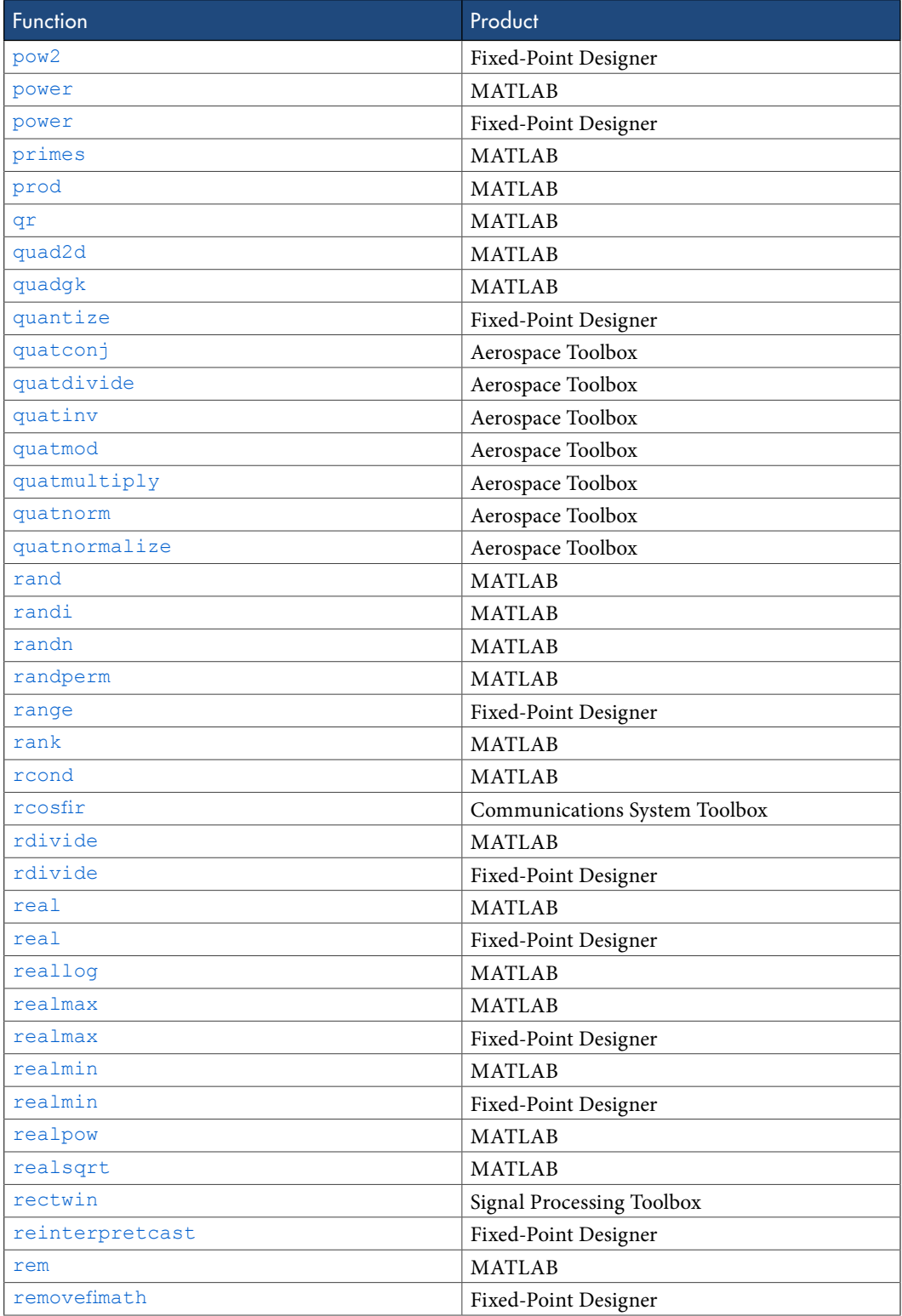

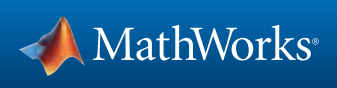

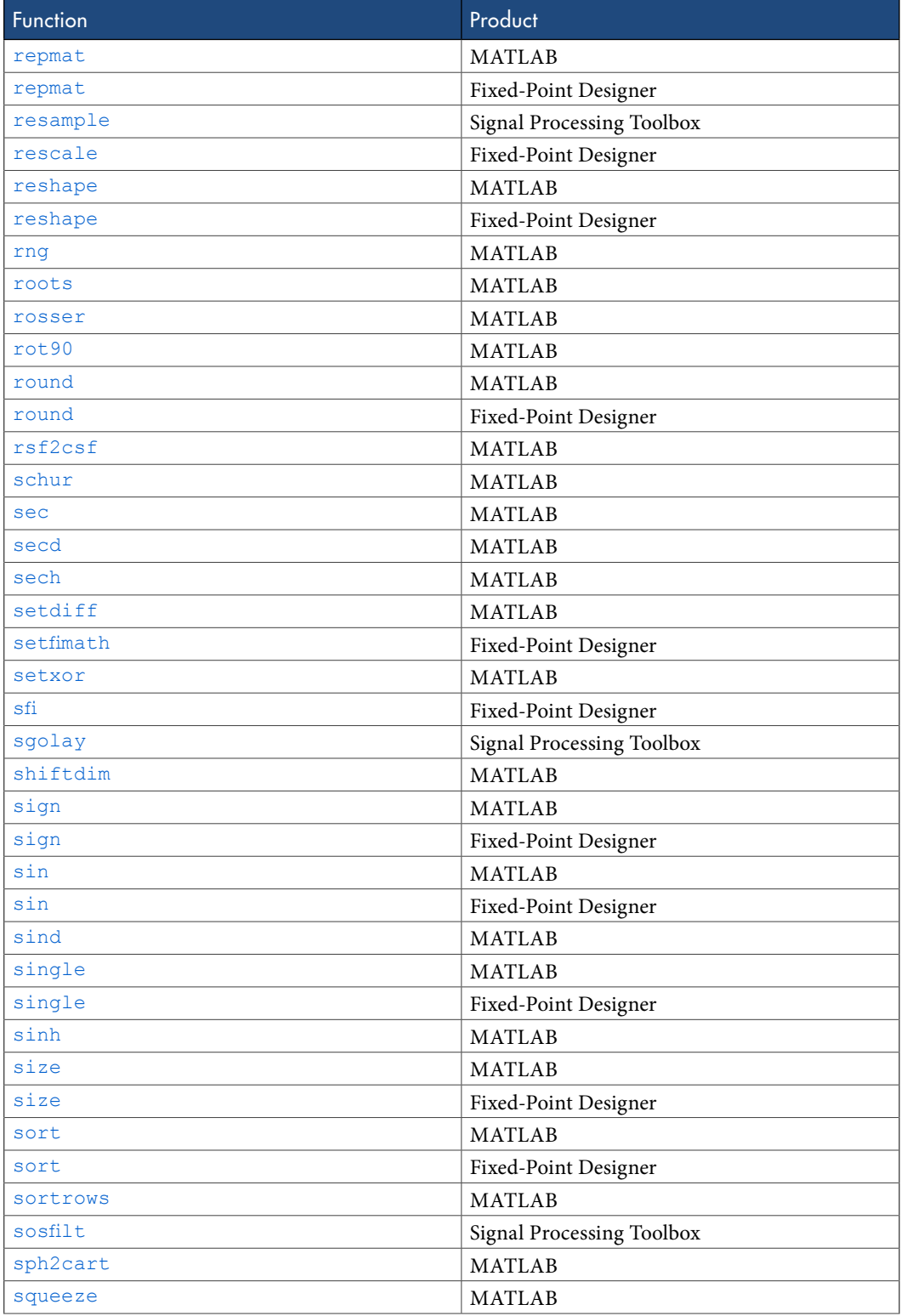

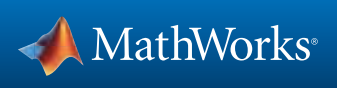

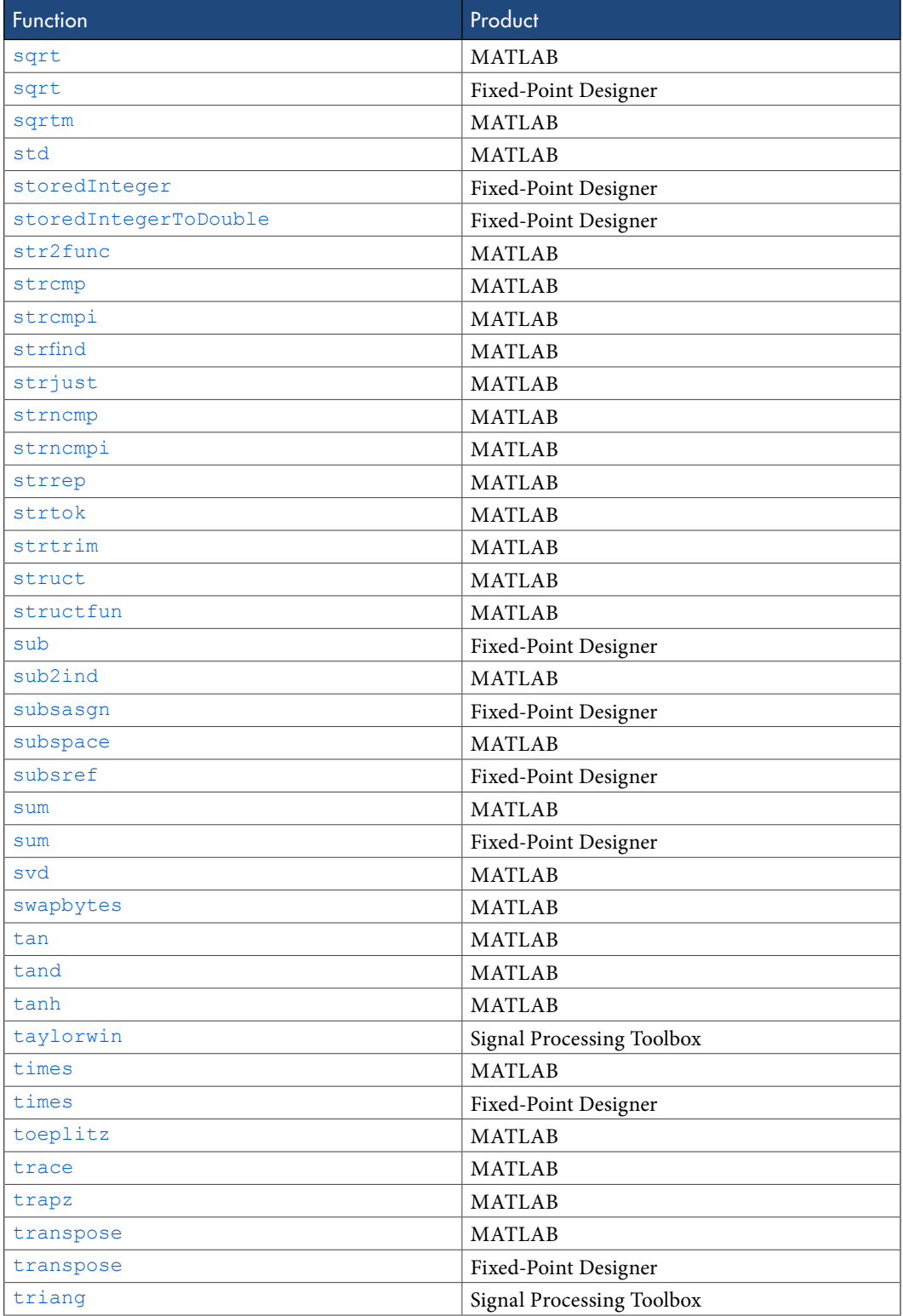

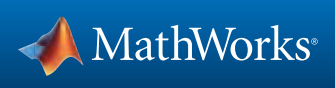

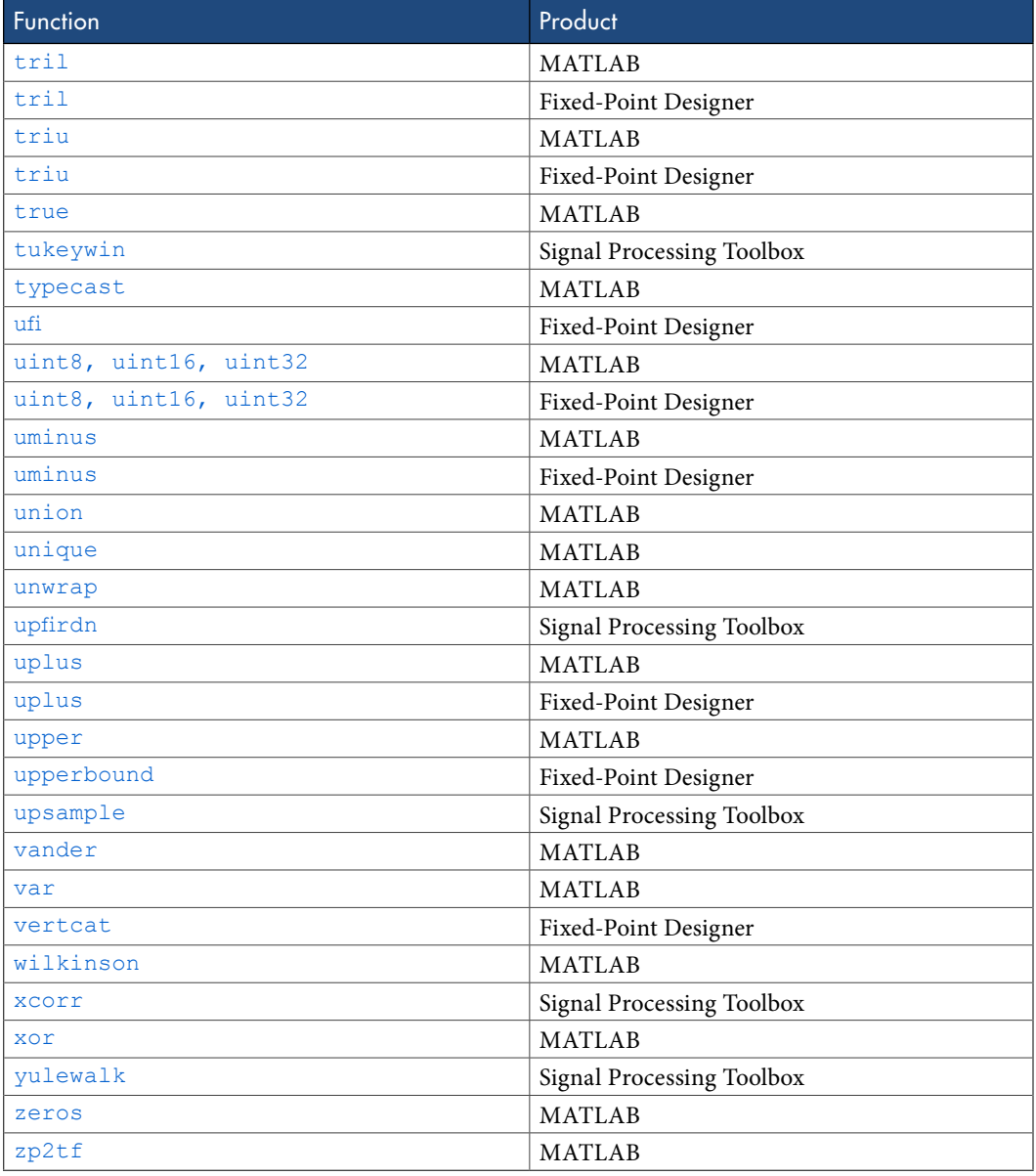

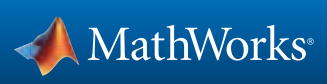

# <span id="page-16-0"></span>Supported Functions — Categorical List

#### Aerospace Toolbox Functions

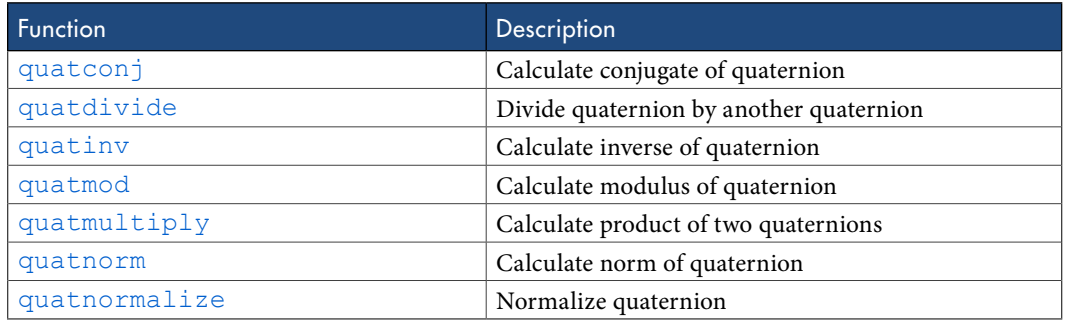

#### Arithmetic Operator Functions

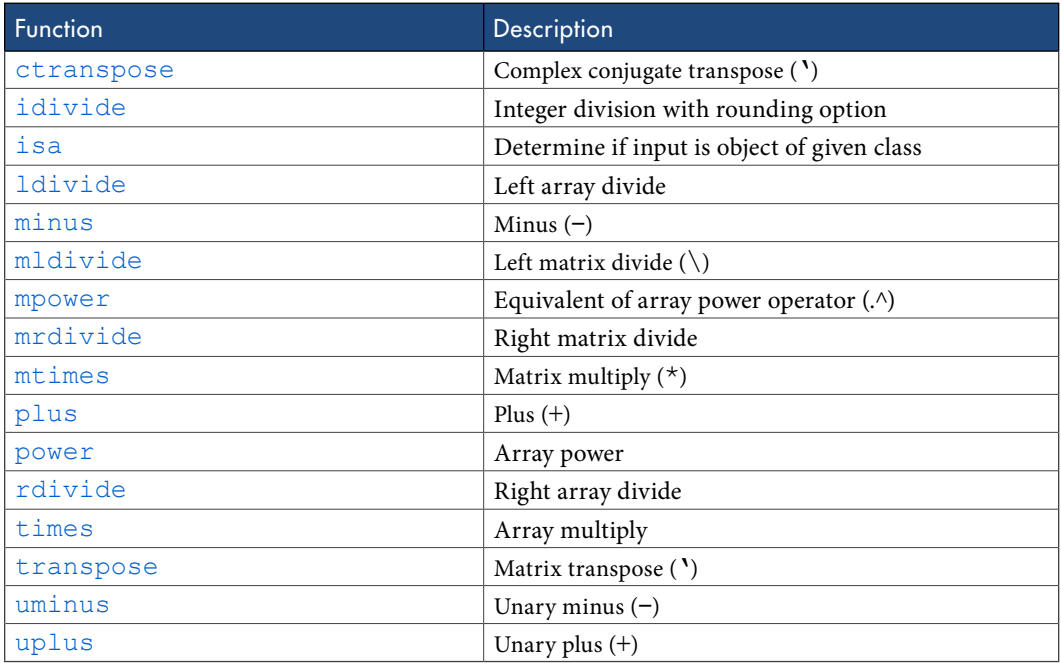

#### Bit-Wise Operation Functions

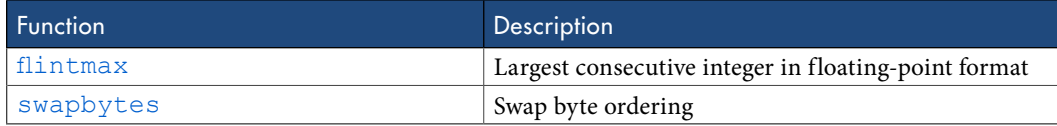

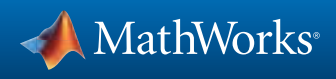

## Casting Functions

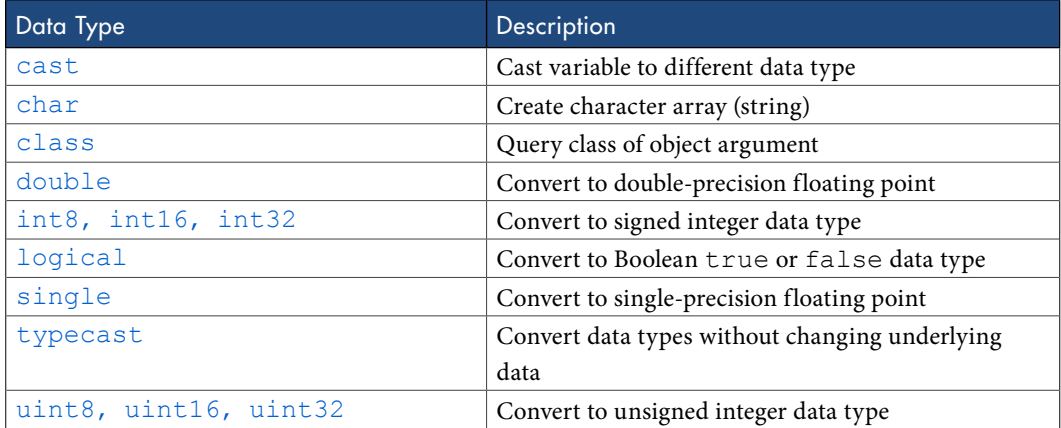

#### Communications System Toolbox Functions

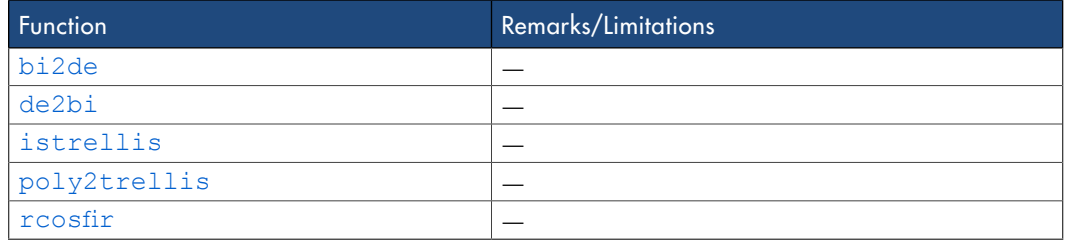

#### Complex Number Functions

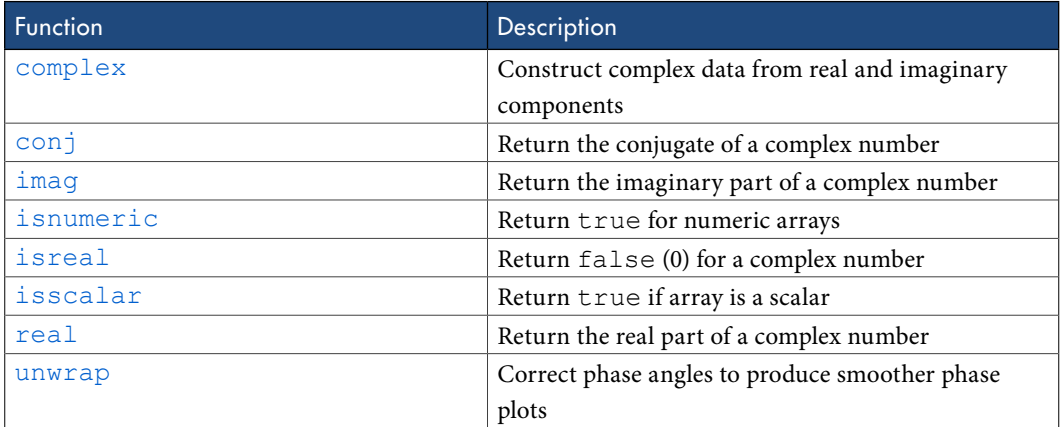

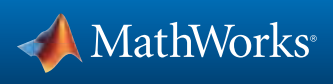

#### Computer Vision System Toolbox Functions

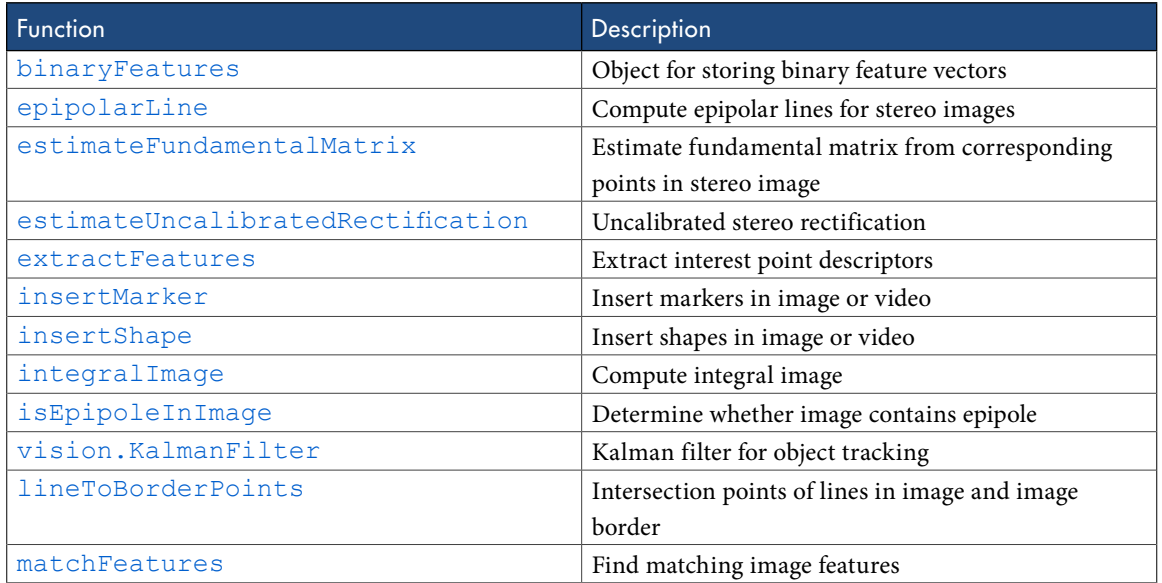

#### Data and File Management Functions

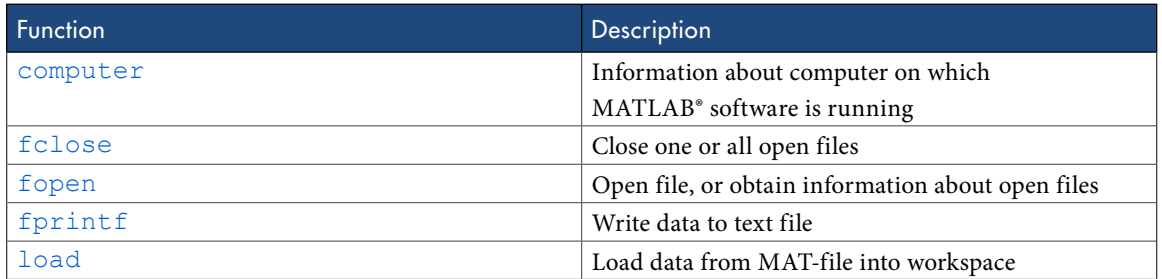

## Data Type Functions

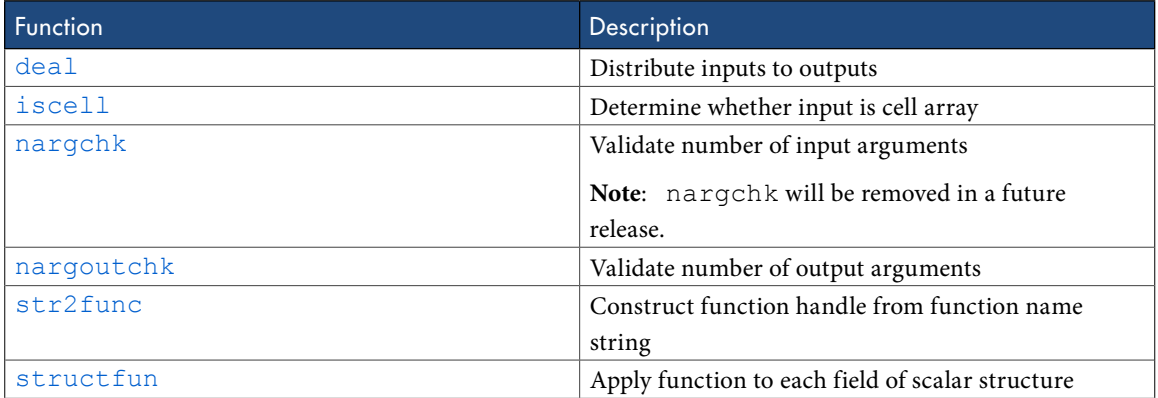

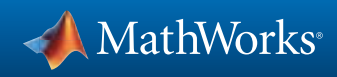

#### Derivative and Integral Functions

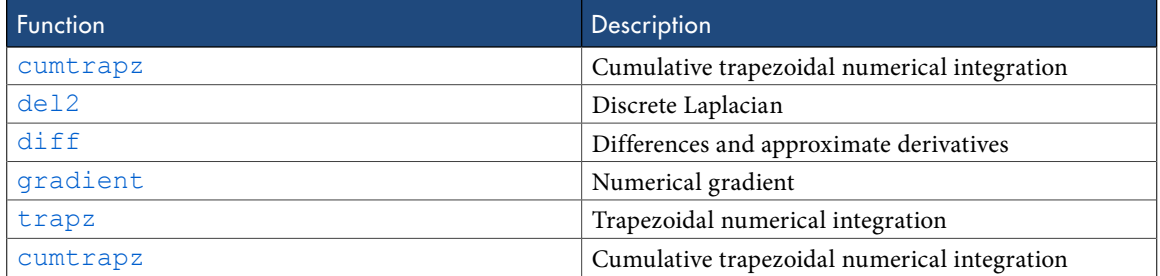

#### Discrete Math Functions

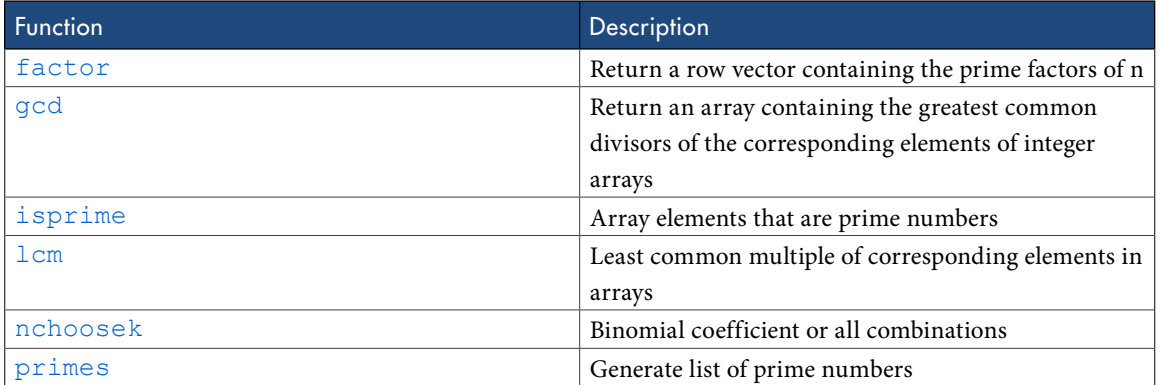

#### Error Handling Functions

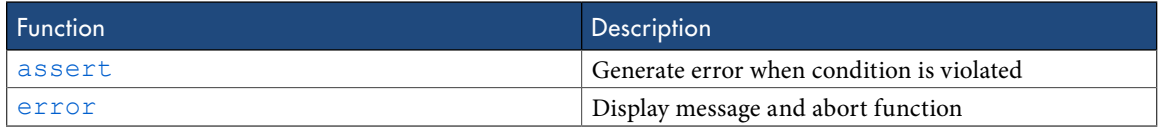

#### Exponential Functions

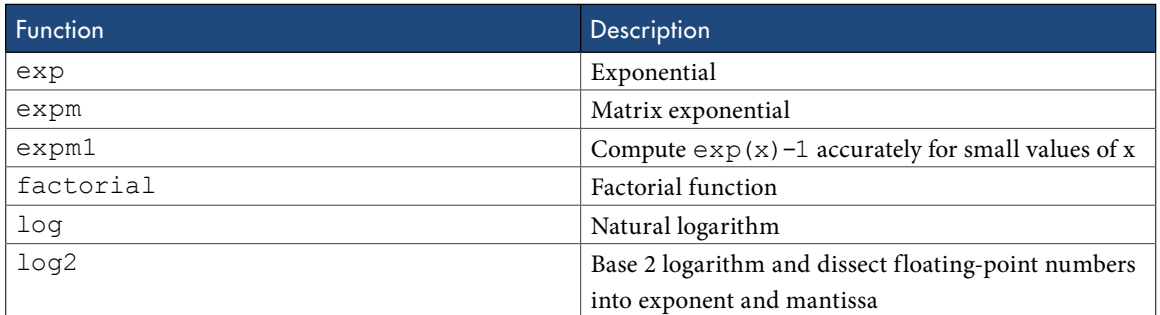

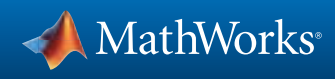

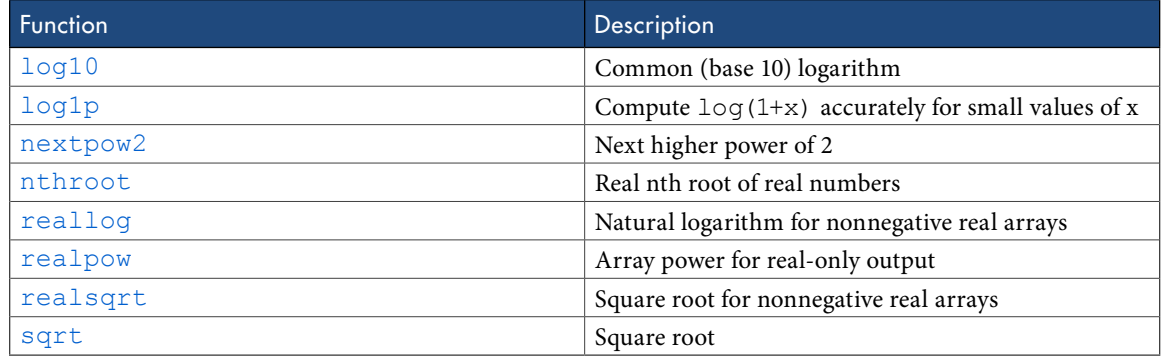

#### Filtering and Convolution Functions

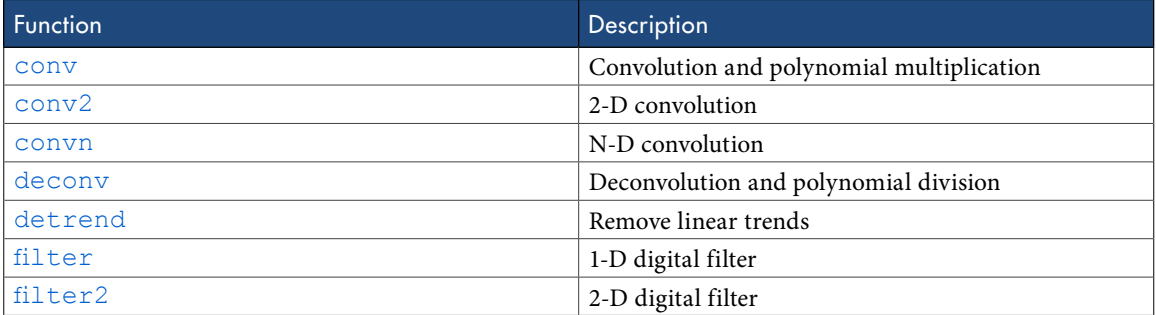

## Fixed-Point Designer Functions

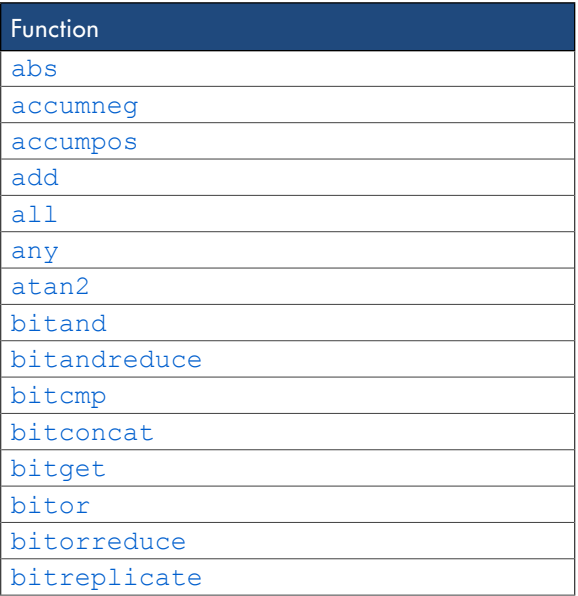

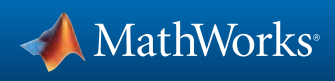

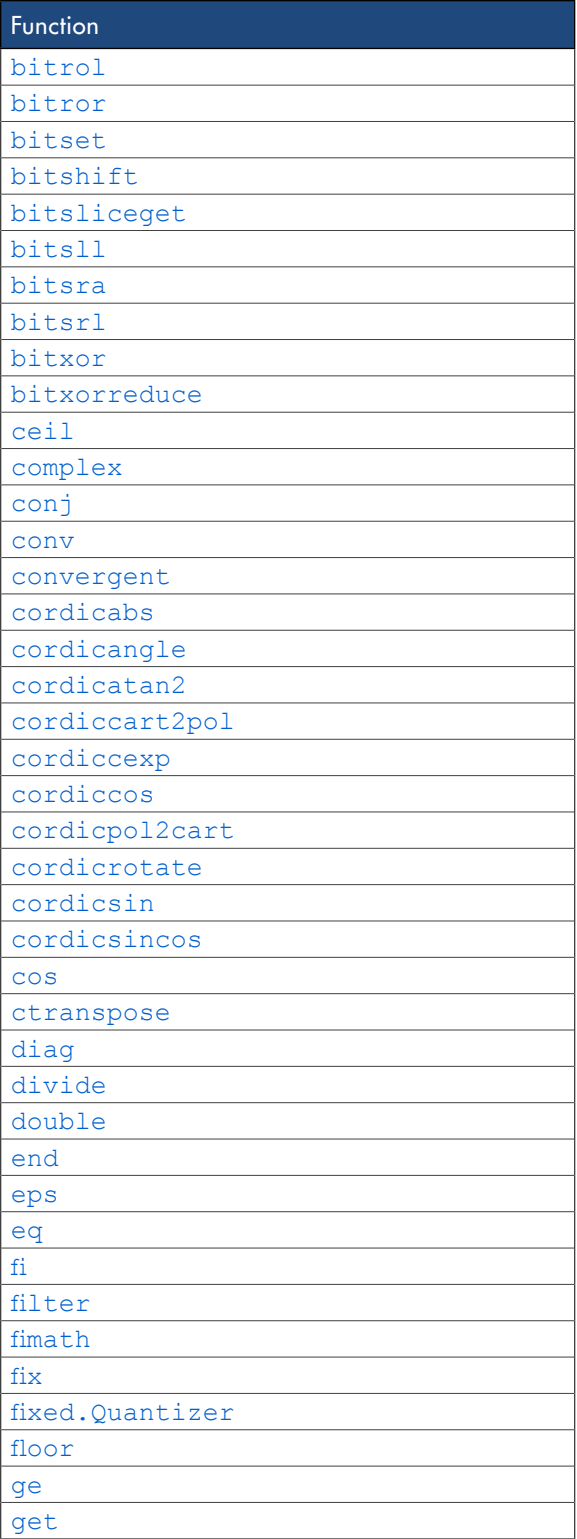

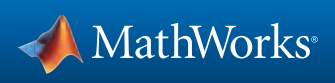

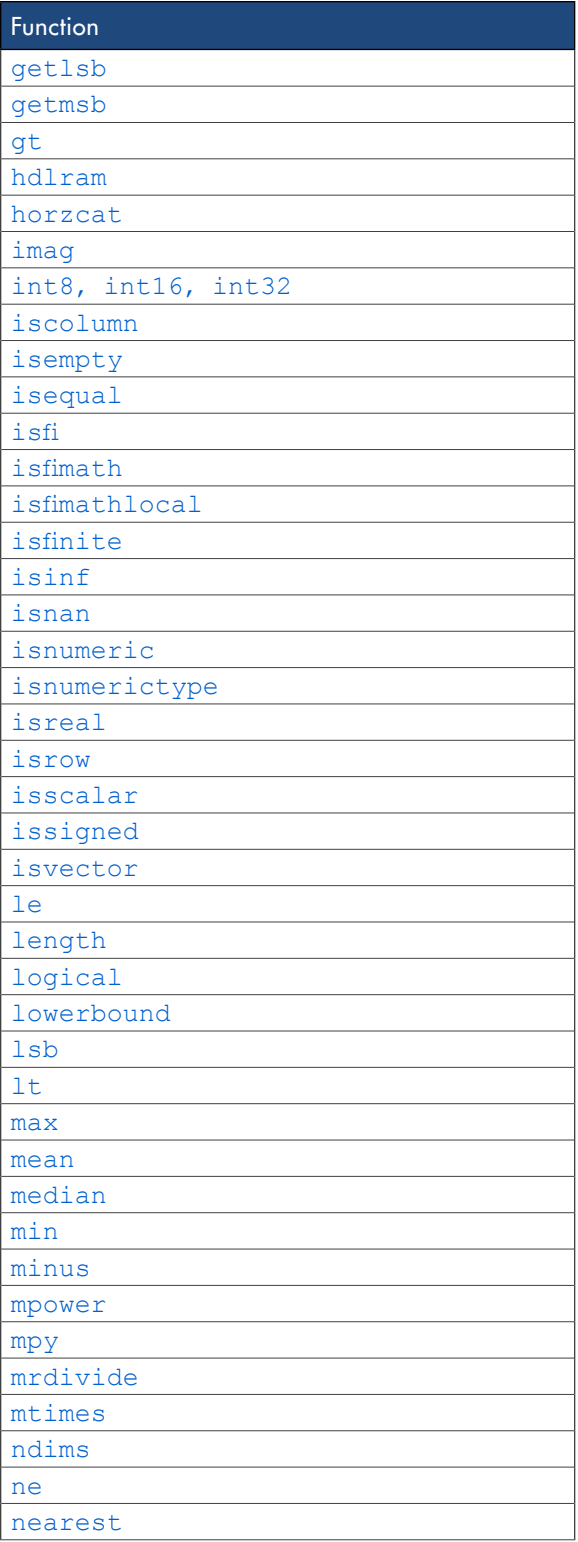

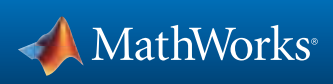

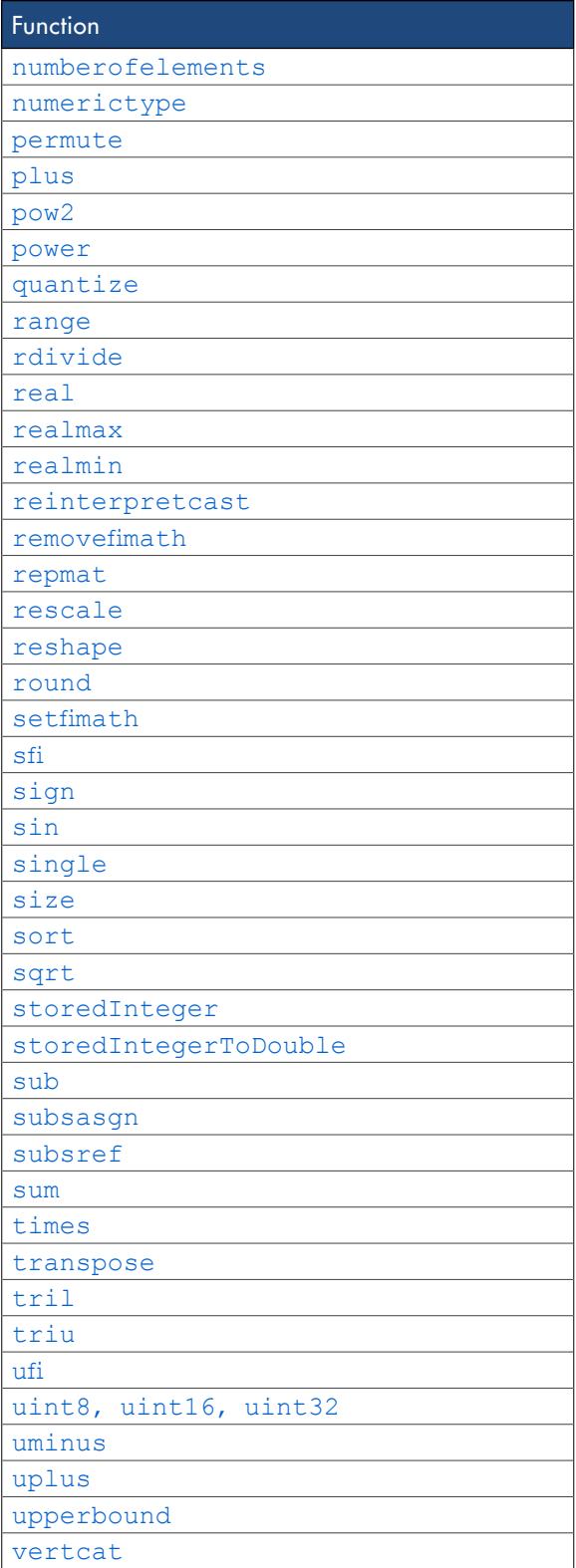

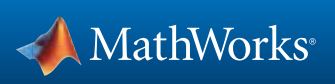

#### Histogram Functions

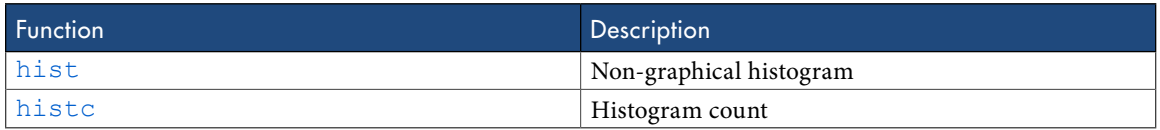

#### Image Processing Toolbox Functions

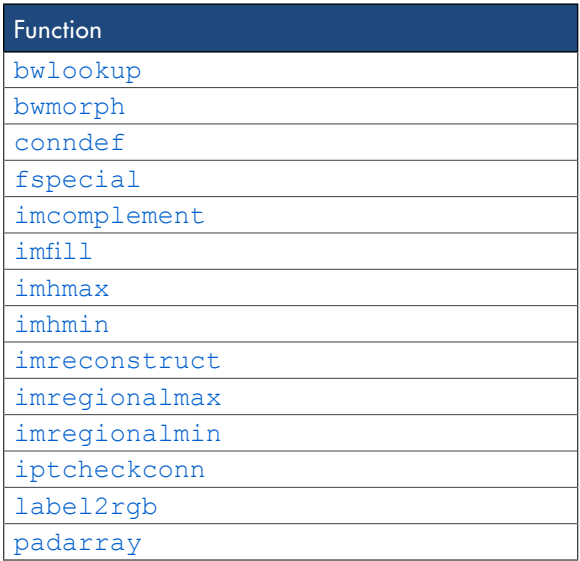

#### Input and Output Functions

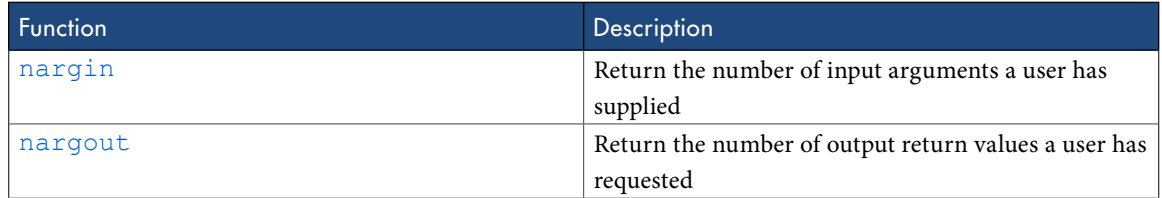

#### Interpolation and Computational Geometry Functions

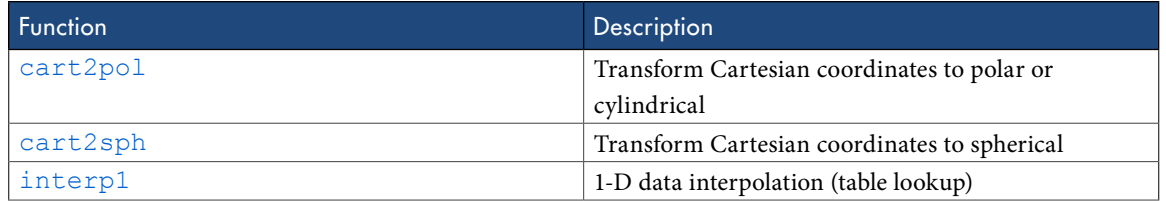

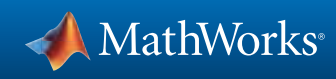

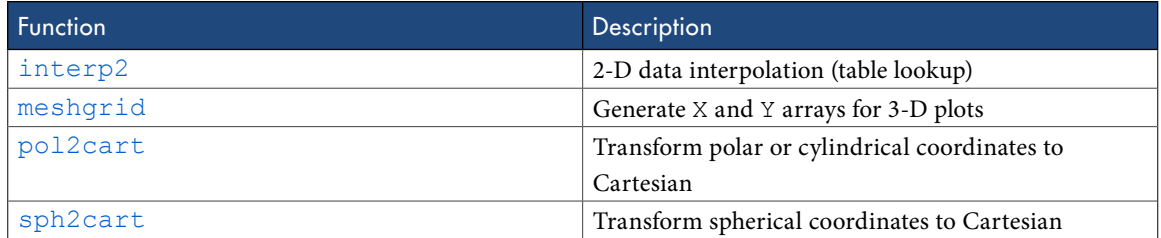

## Linear Algebra

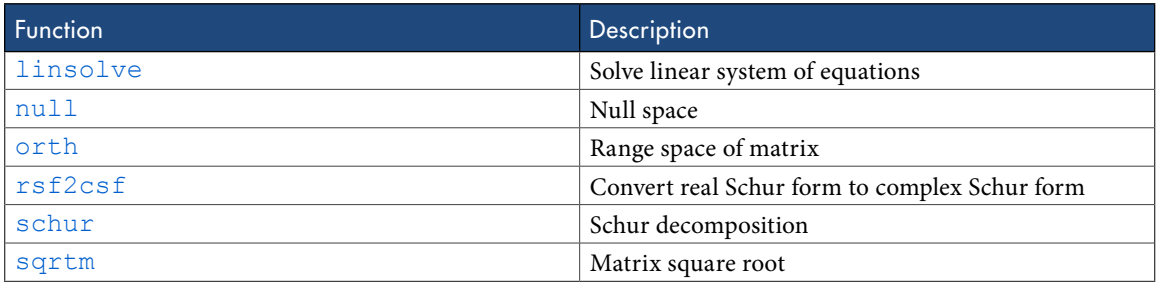

#### Logical Operator Functions

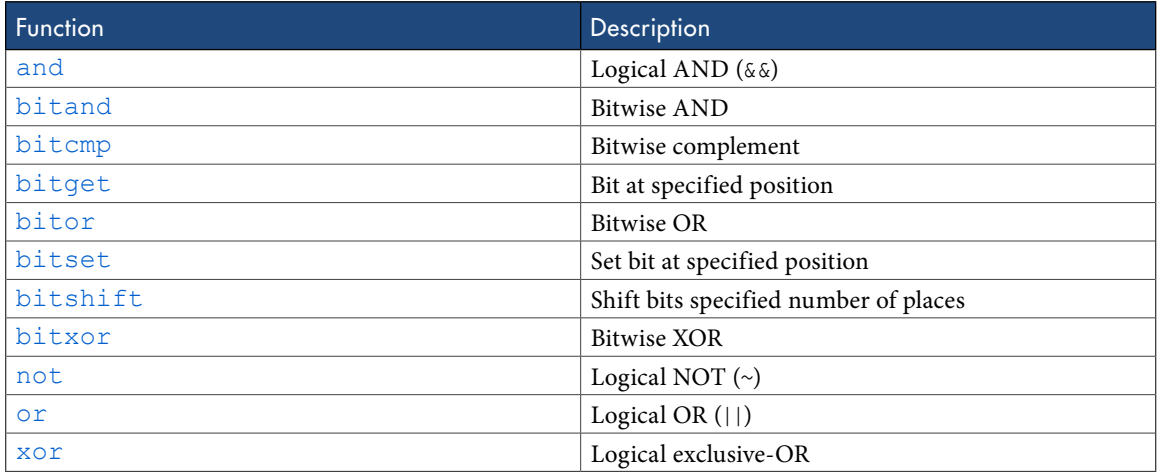

## MATLAB Compiler Functions

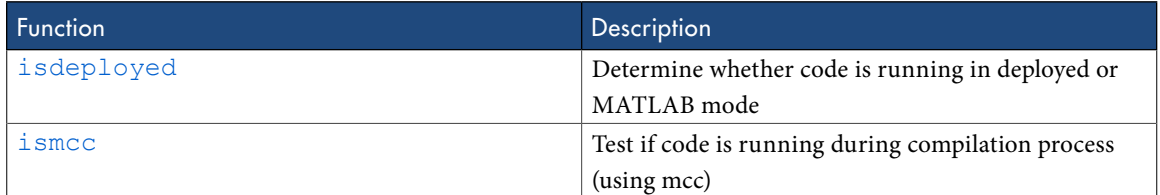

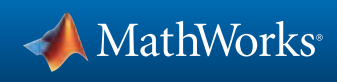

#### MATLAB Desktop Environment Functions

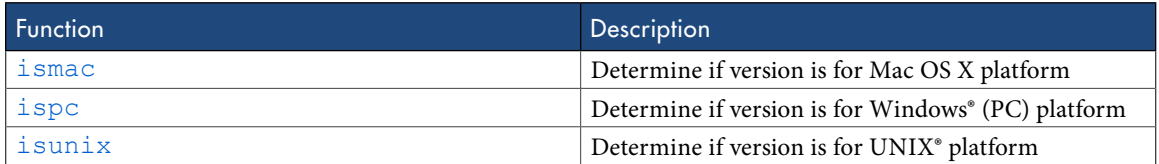

#### Matrix and Array Functions

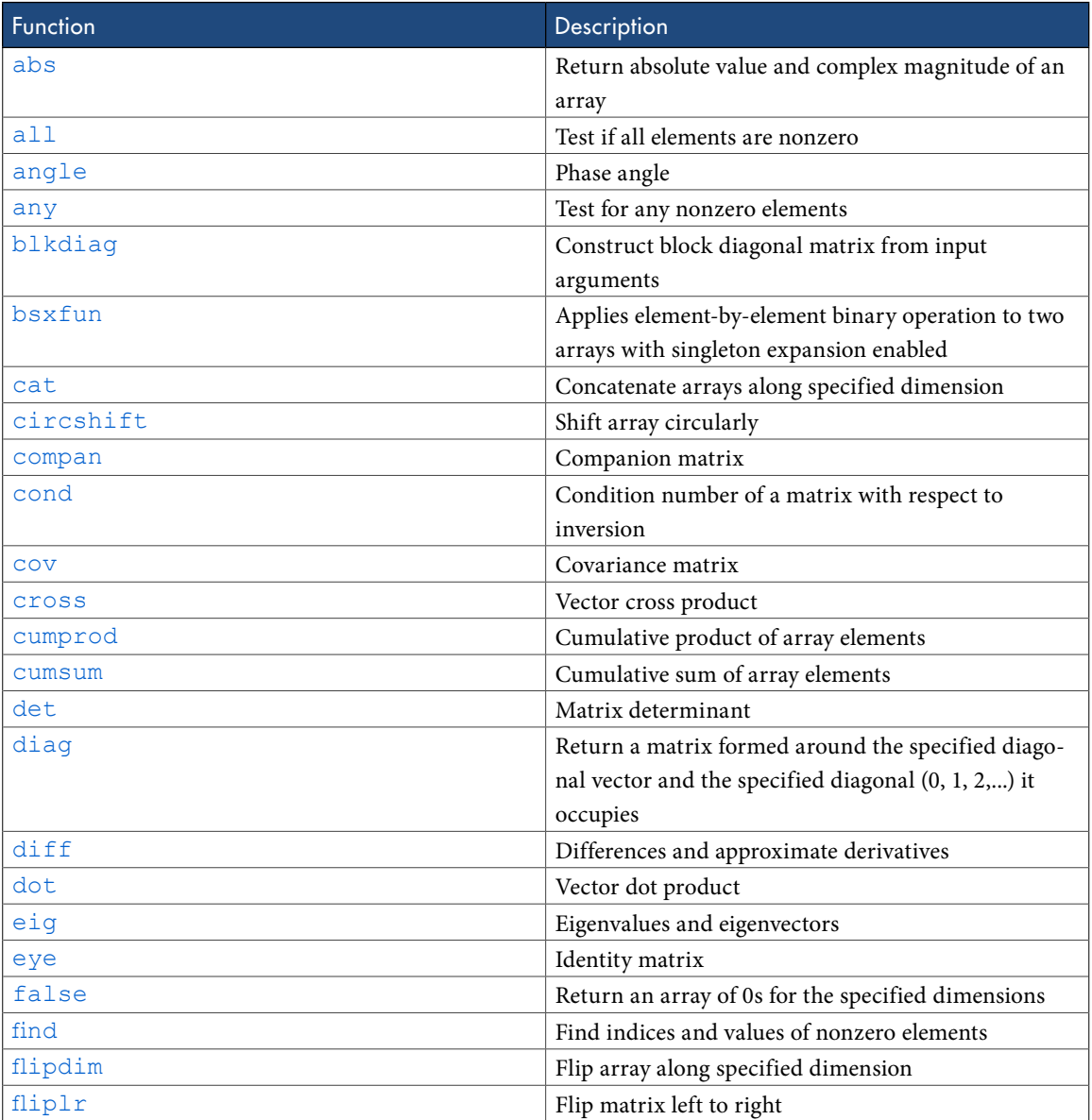

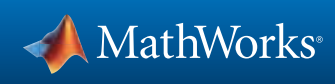

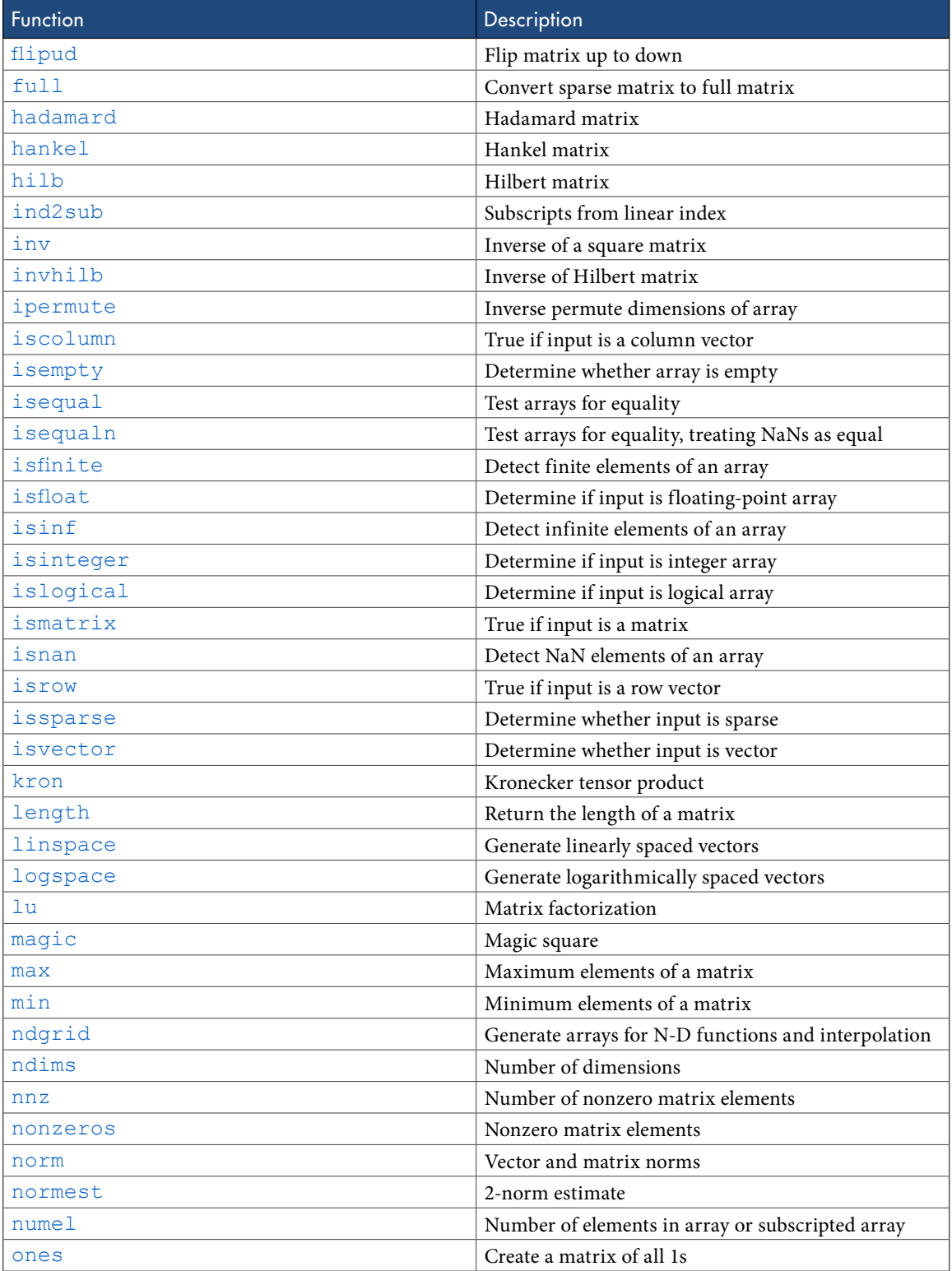

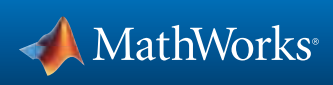

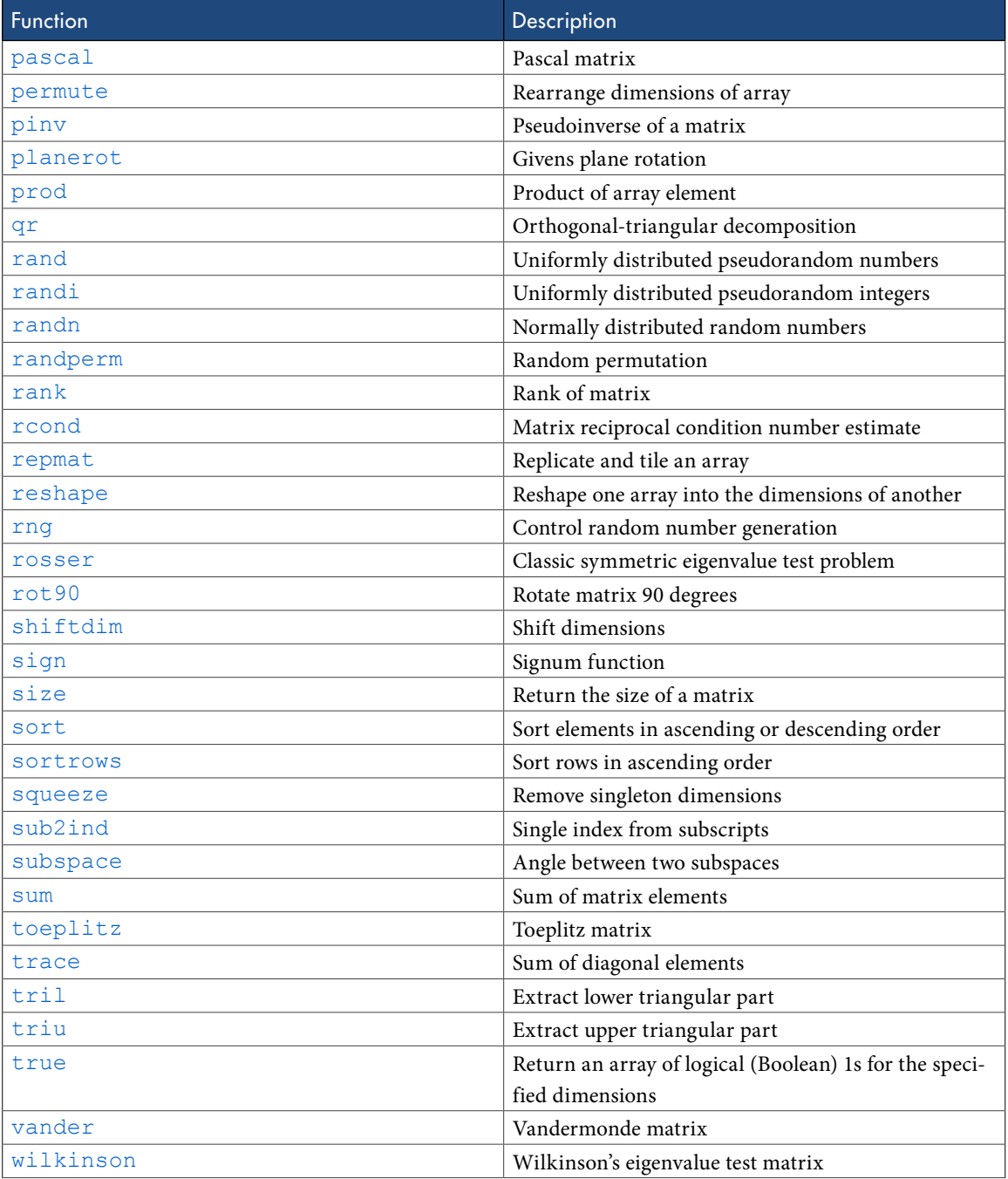

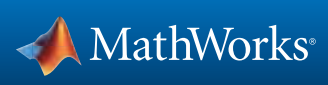

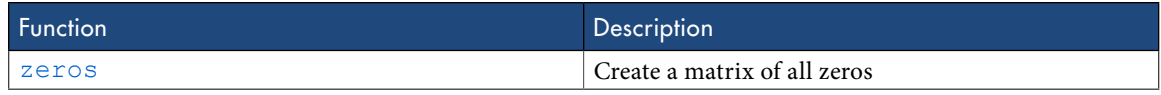

#### Nonlinear Numerical Methods

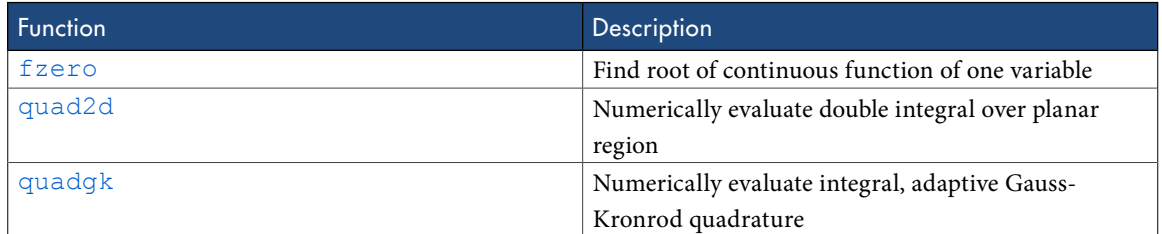

#### Polynomial Functions

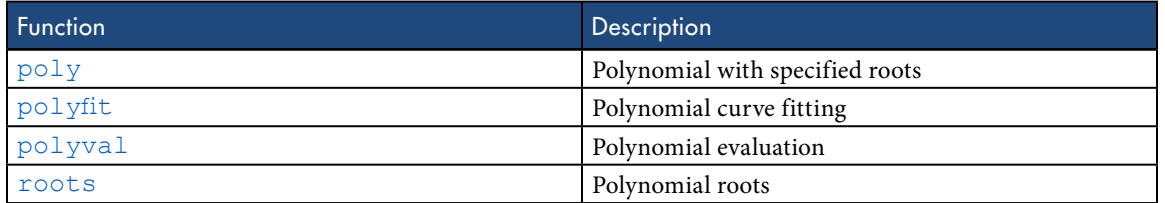

## Relational Operator Functions

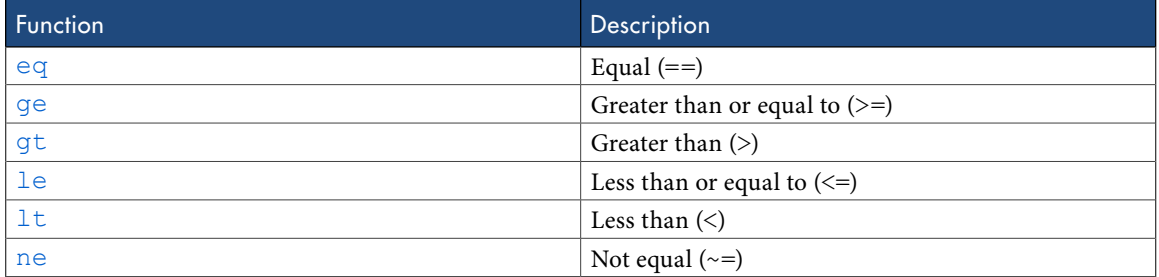

## Rounding and Remainder Functions

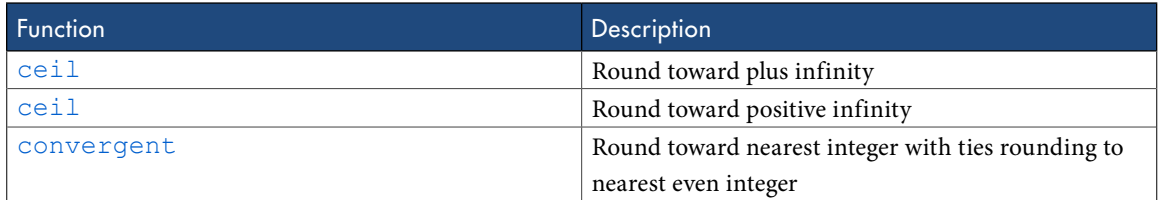

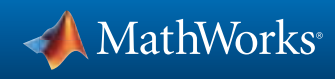

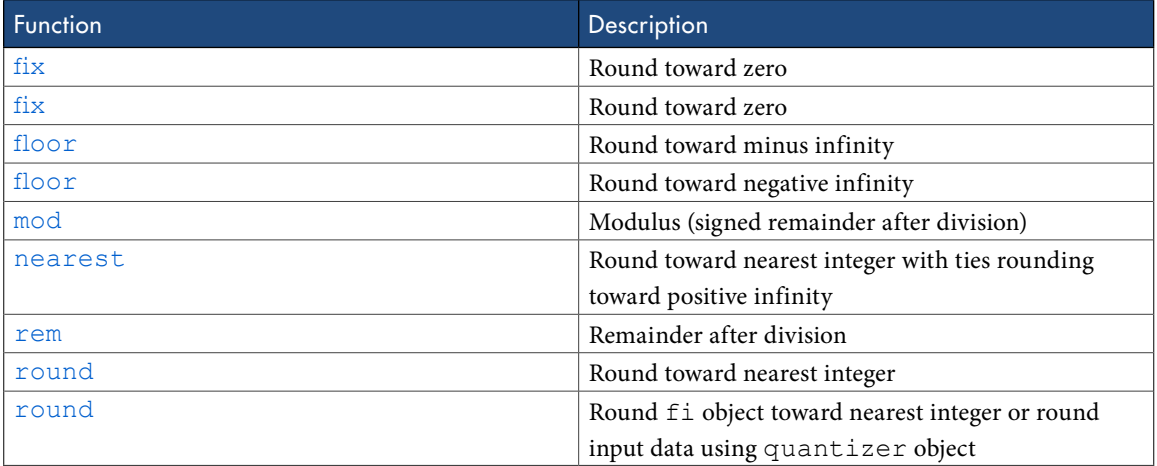

#### Set Functions

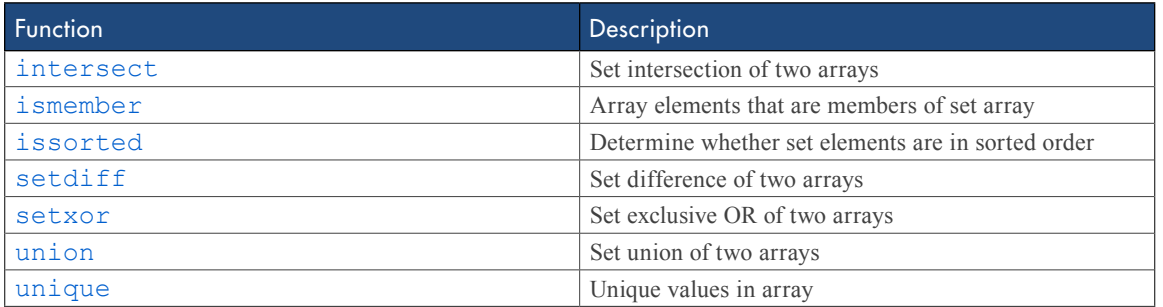

## Signal Processing Functions in MATLAB

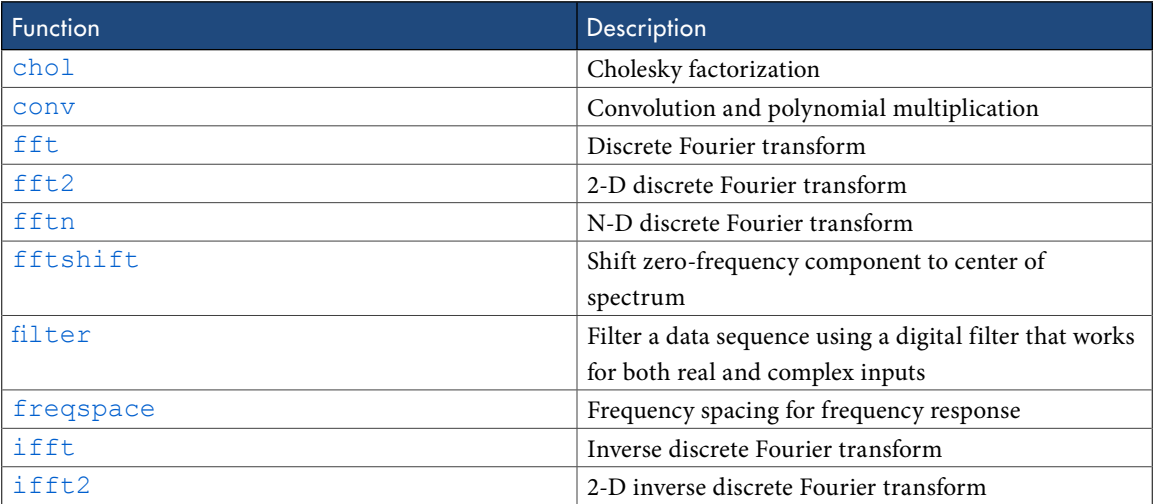

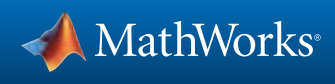

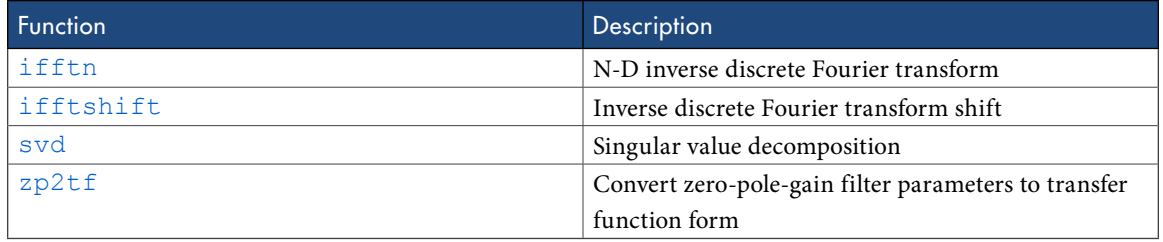

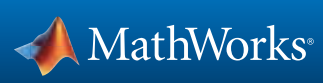

## Signal Processing Toolbox Functions

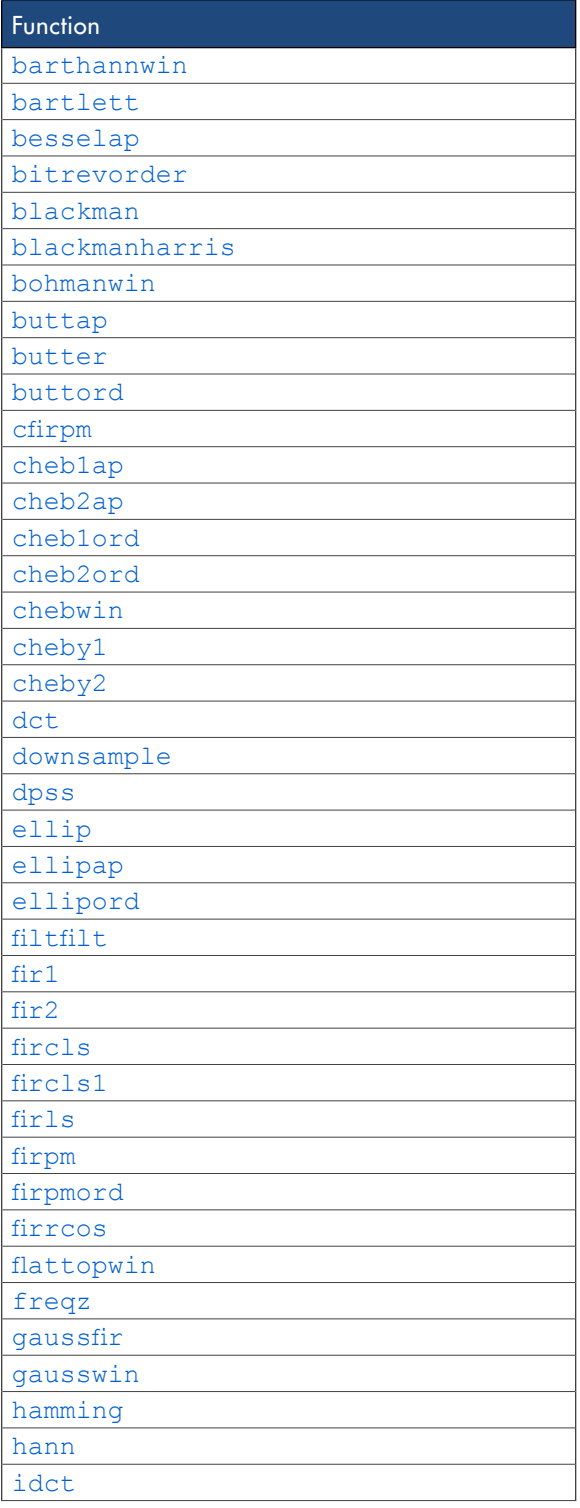

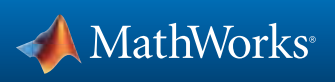

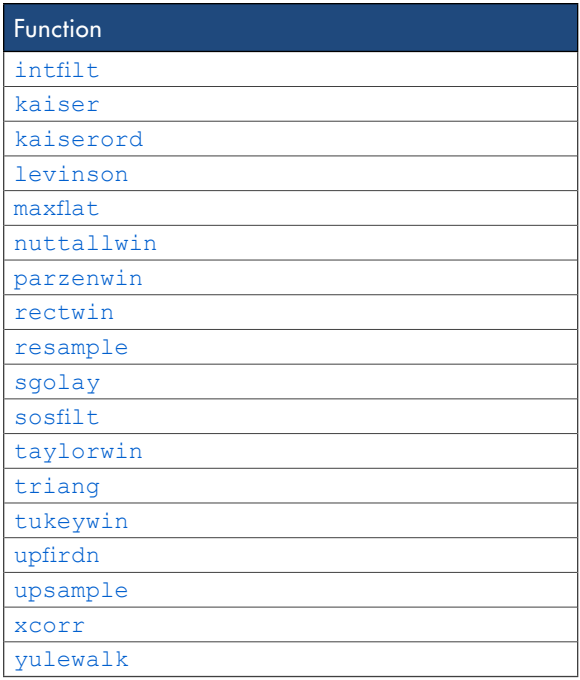

#### Special Values

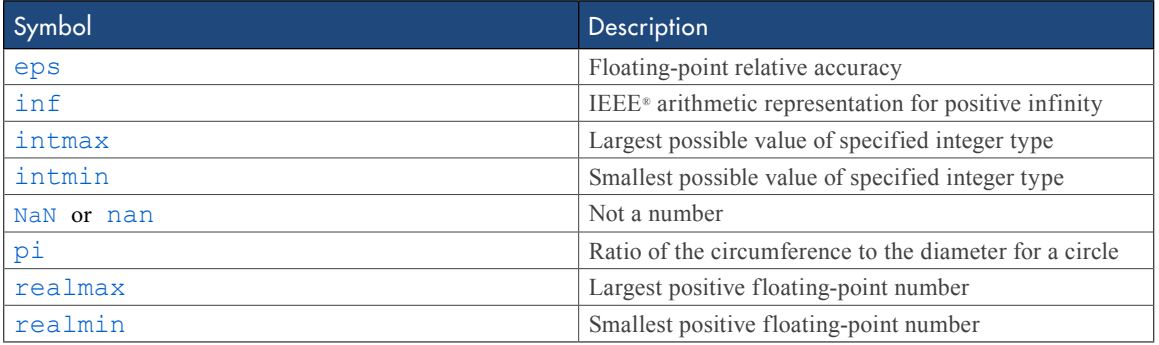

## Specialized Math

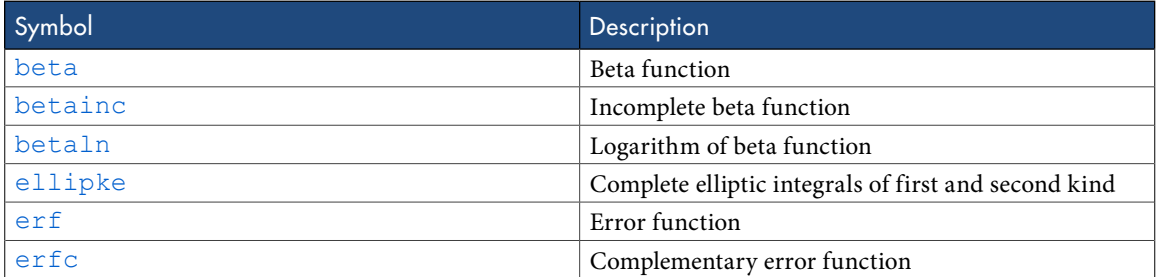

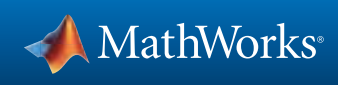

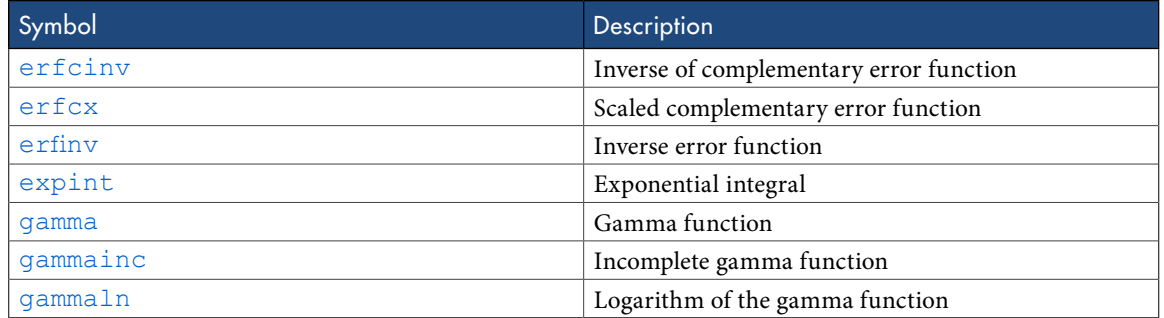

#### Statistical Functions

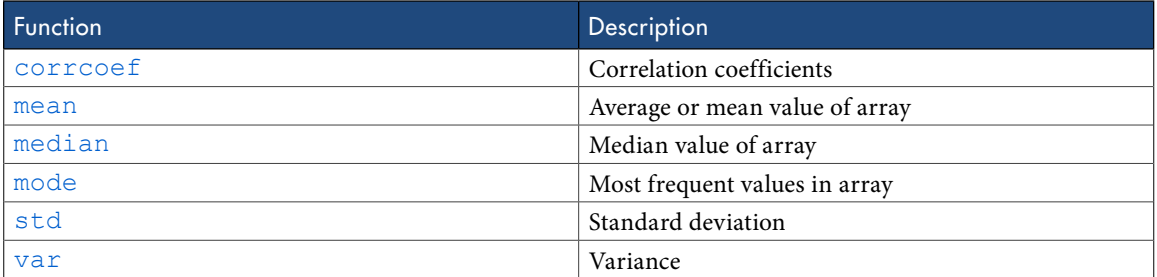

## **String Functions**

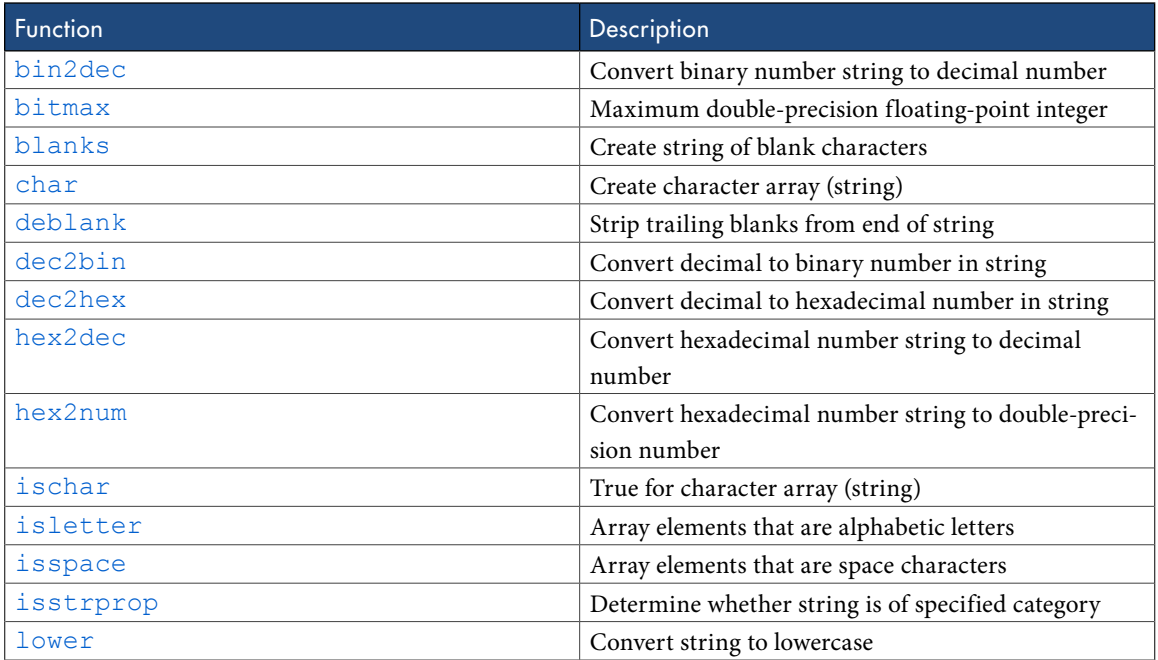

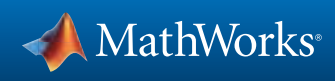

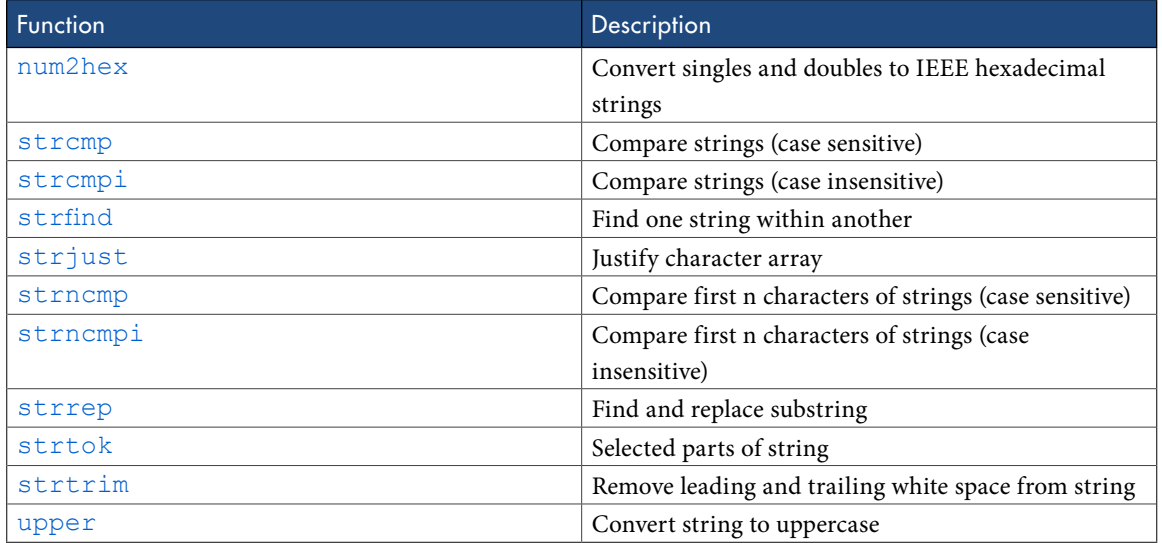

#### Structure Functions

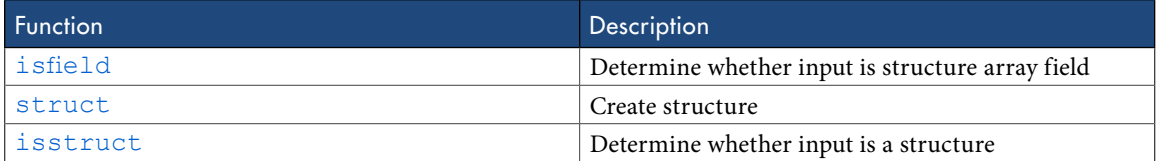

#### Trigonometric Functions

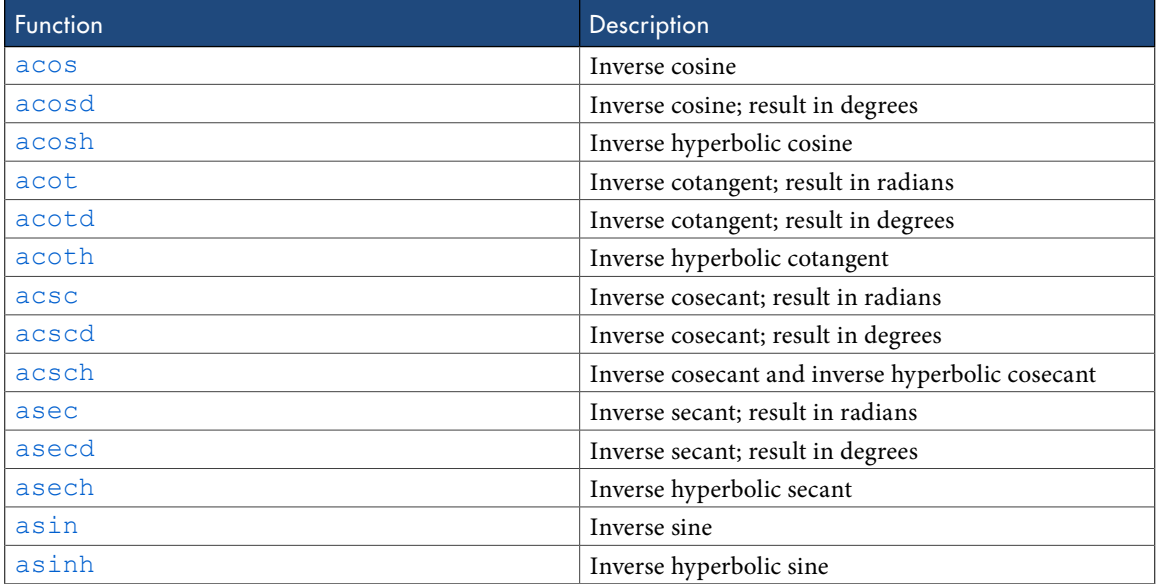

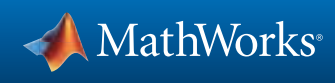

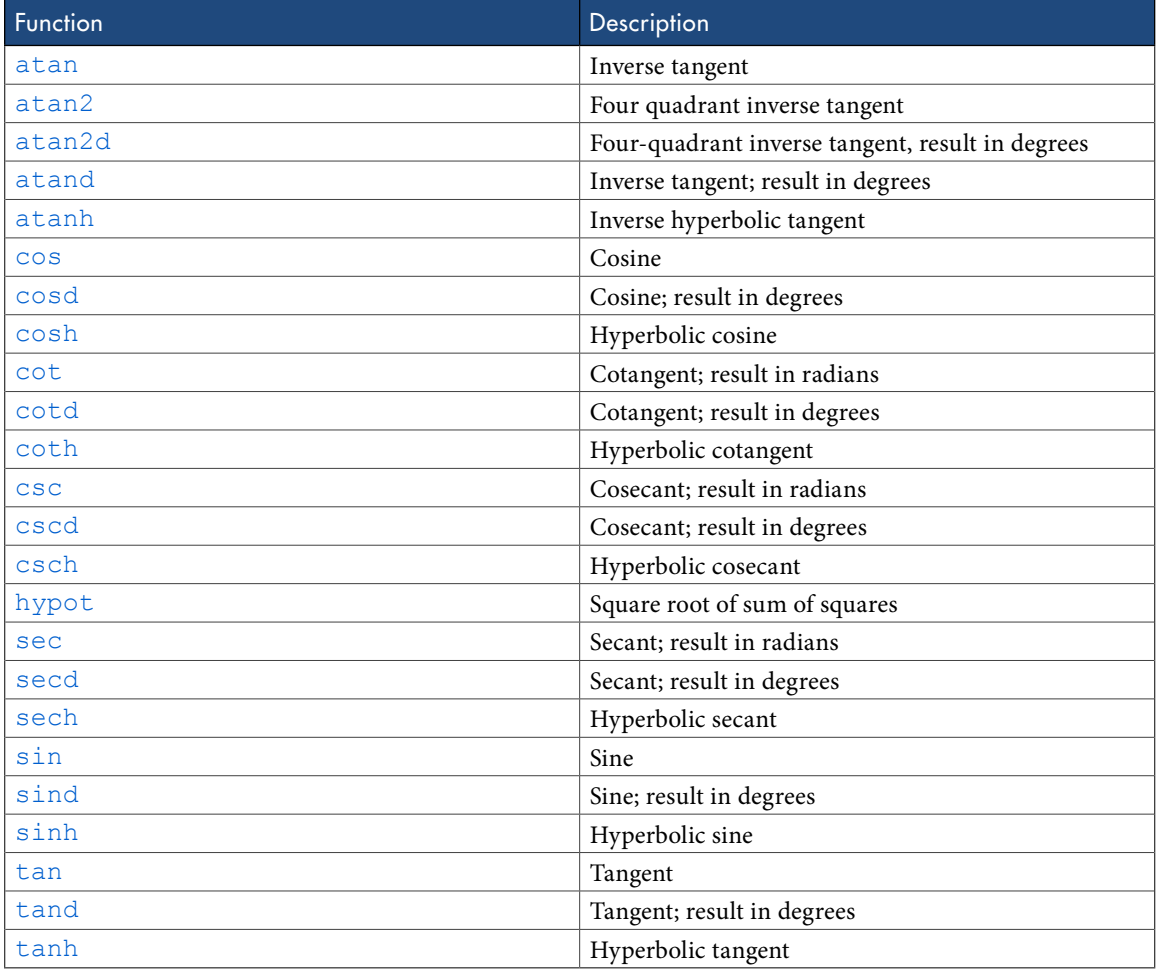

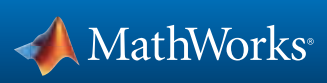

# <span id="page-37-0"></span>Supported System Objects for Code Generation

[Computer Vision System Toolbox System Objects](#page-37-1) [Communications System Toolbox System Objects](#page-40-0) [DSP System Toolbox System Objects](#page-43-0)

#### <span id="page-37-1"></span>Computer Vision System Toolbox System Objects

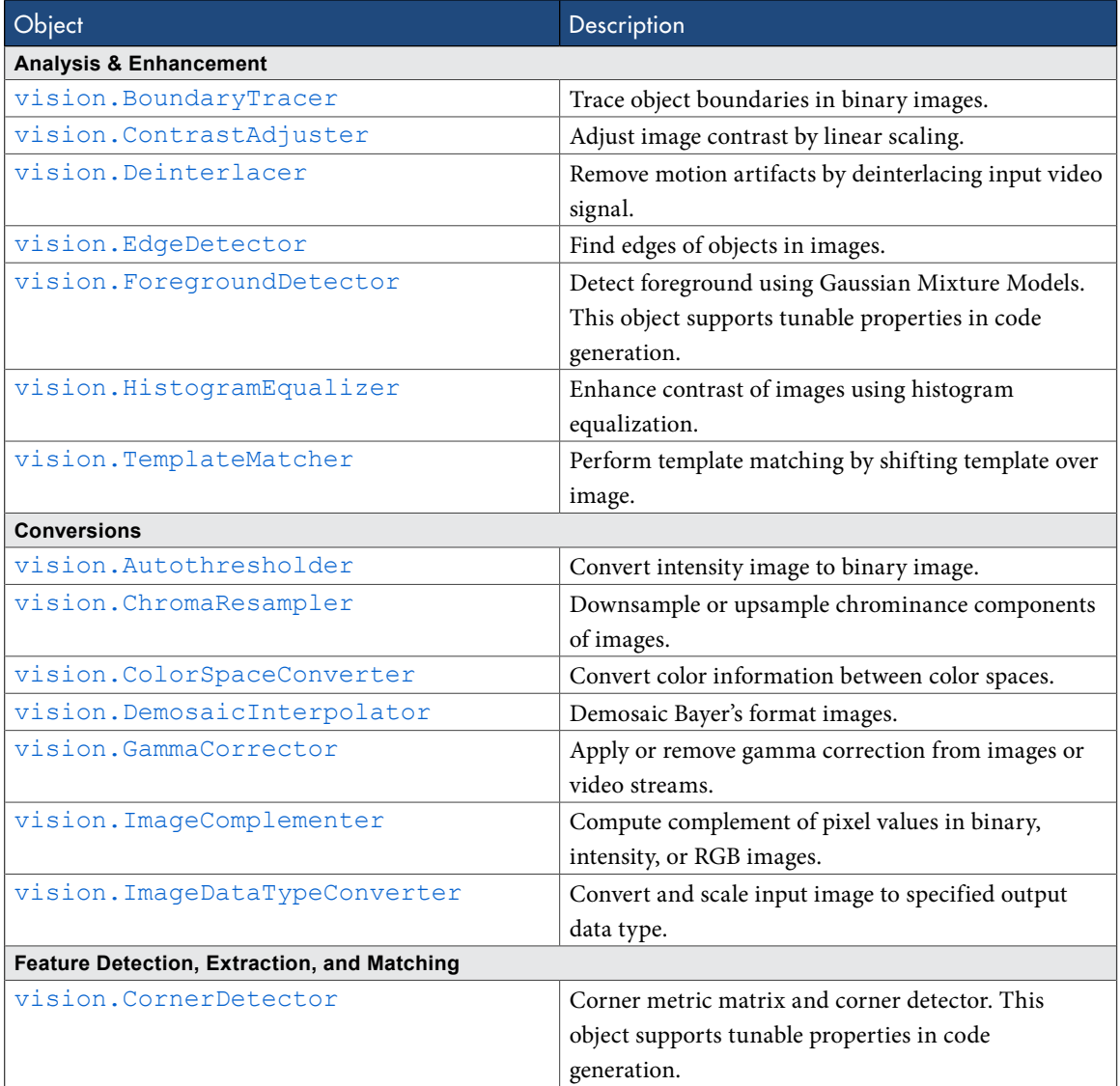

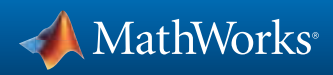

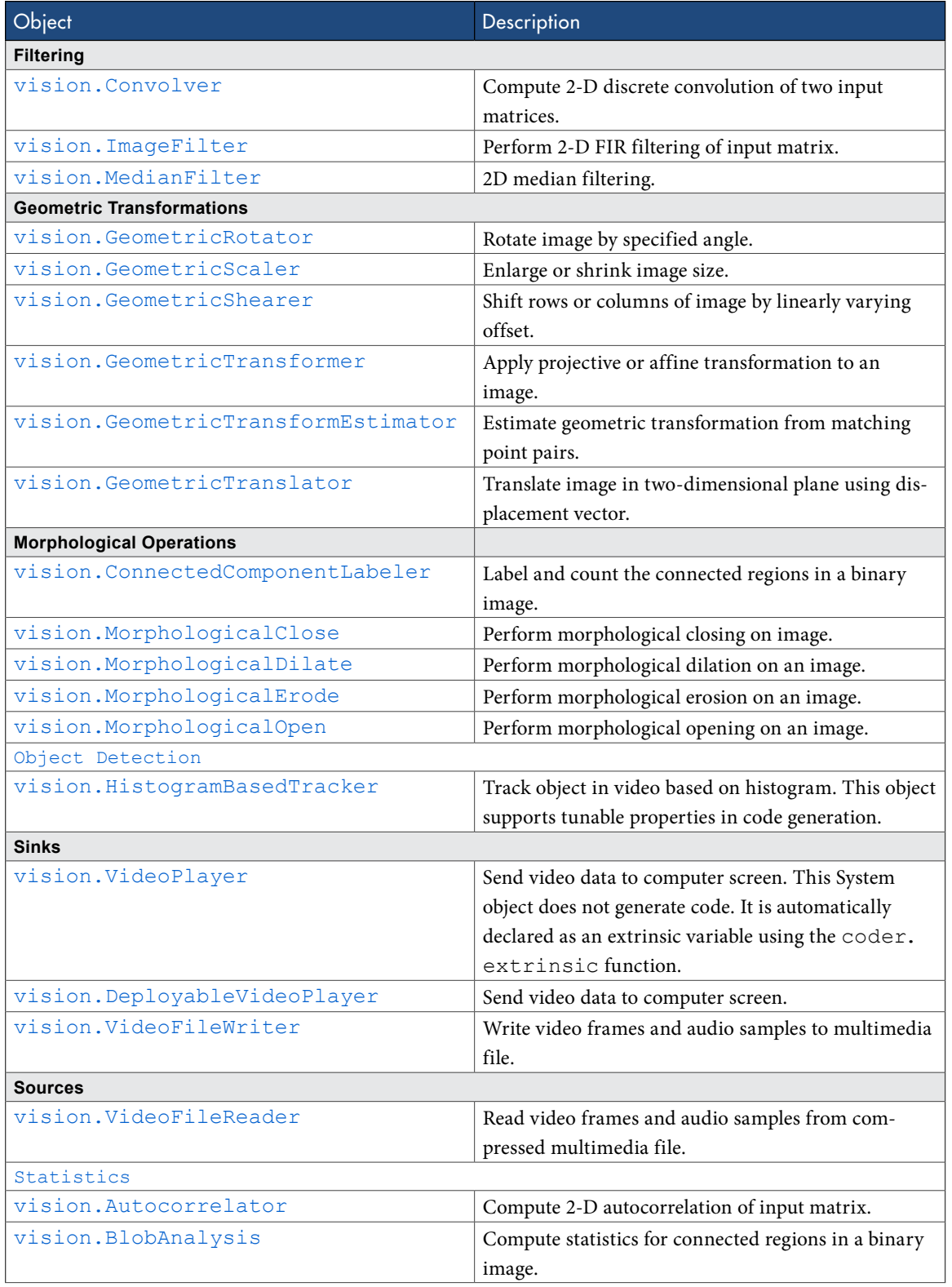

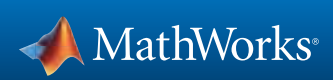

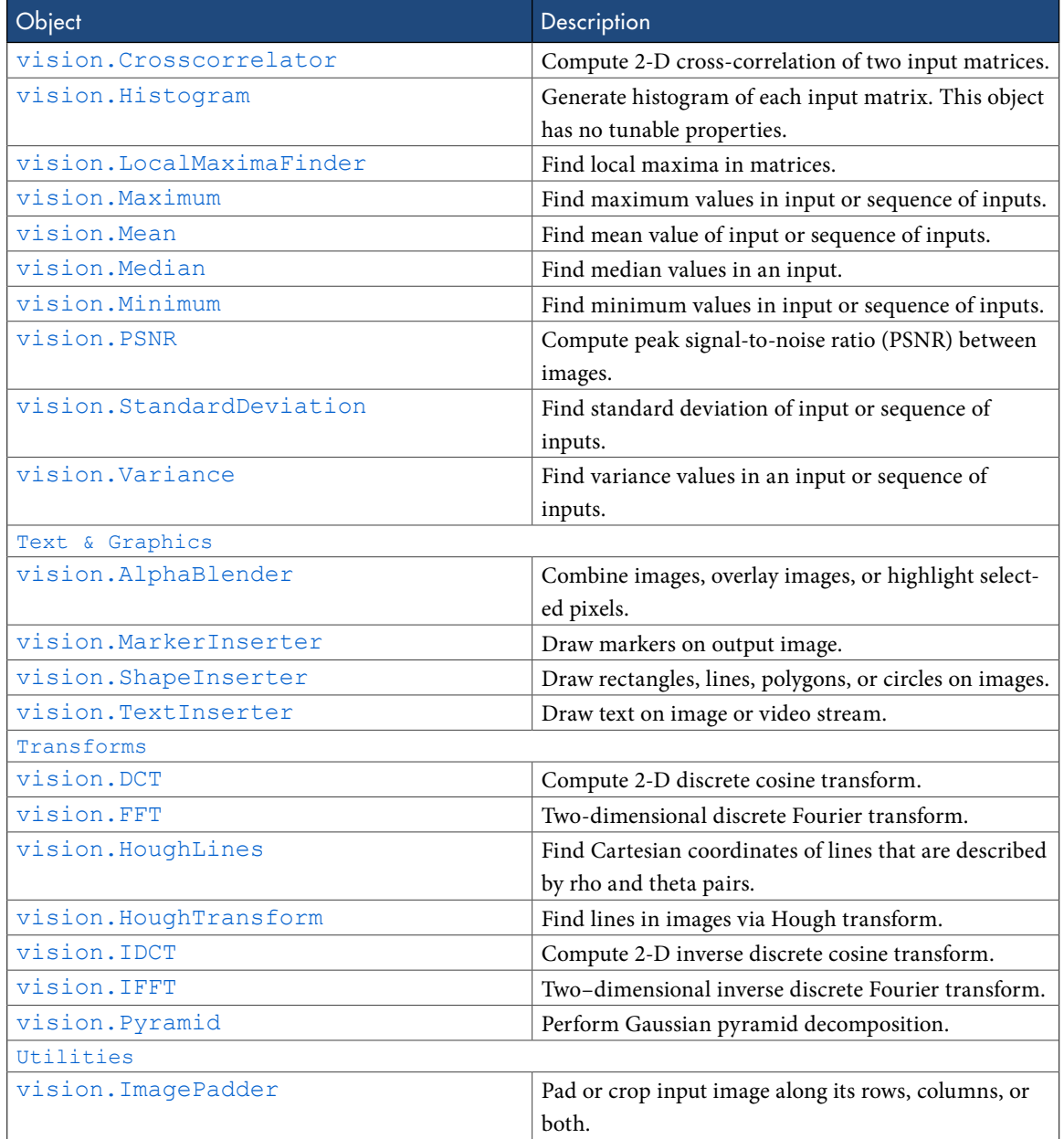

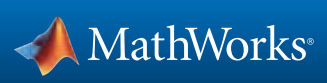

## <span id="page-40-0"></span>Communications System Toolbox System Objects

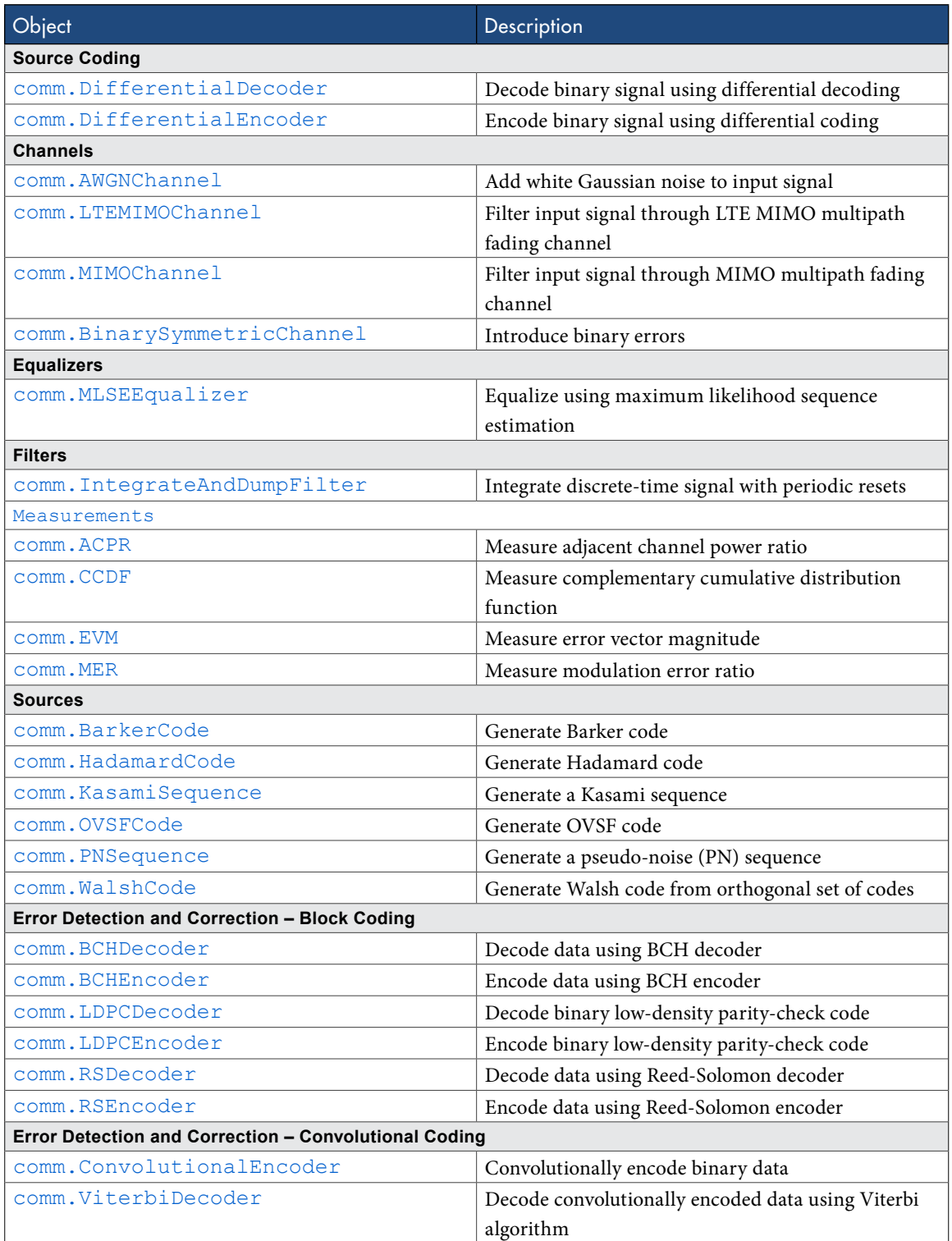

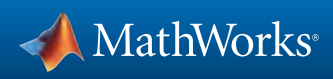

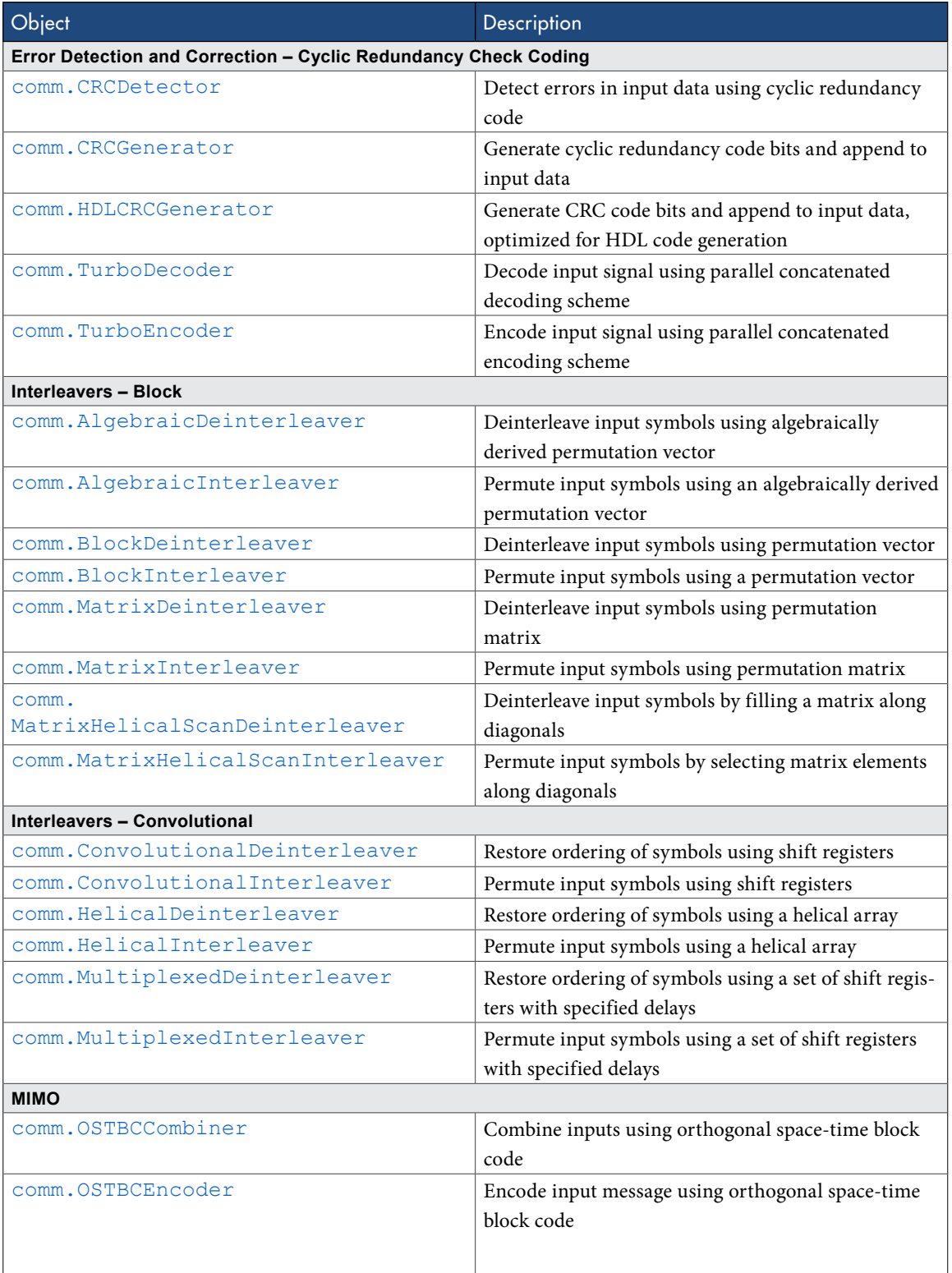

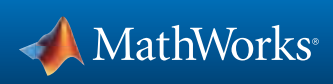

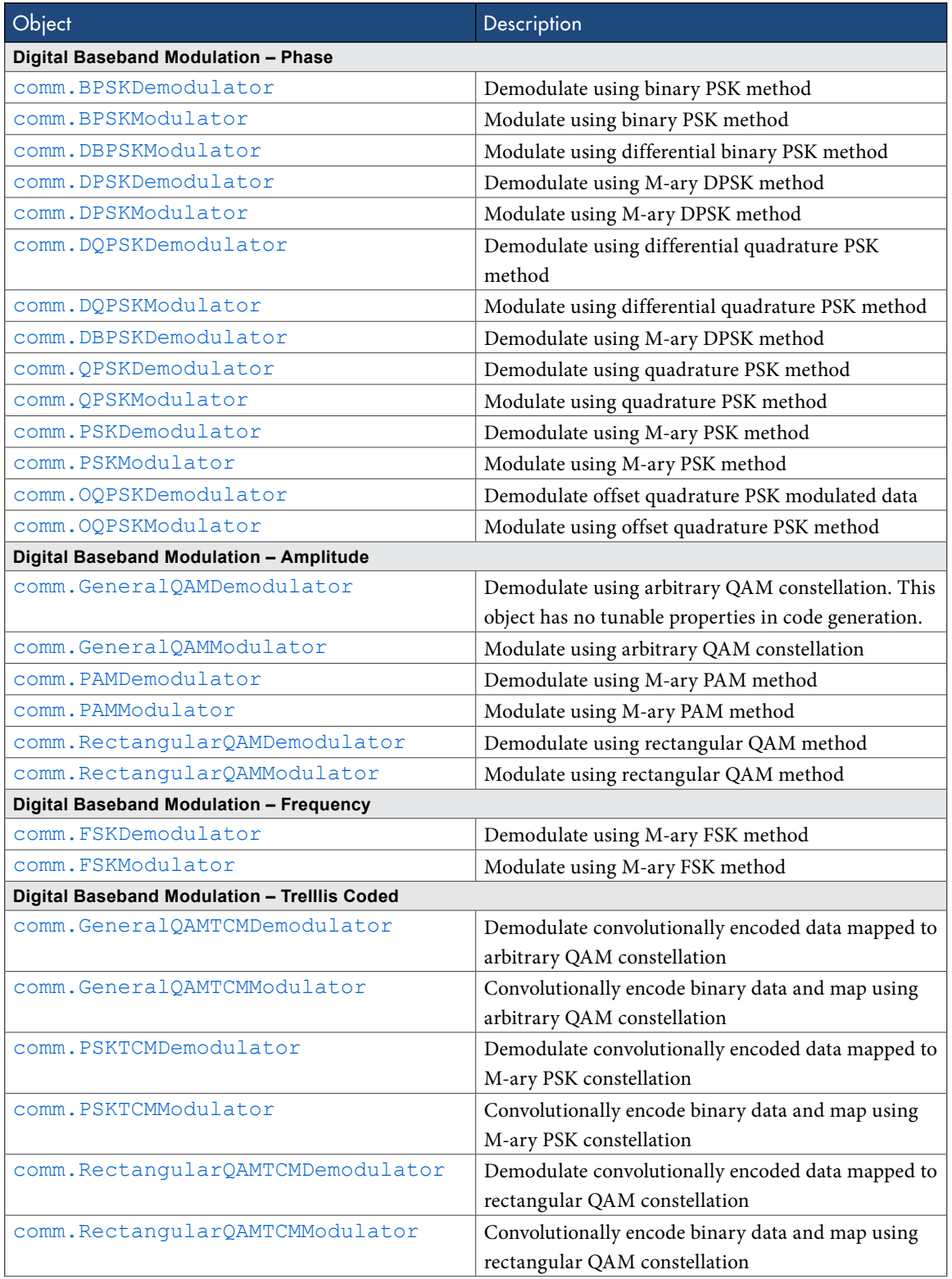

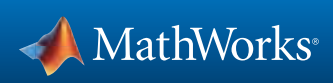

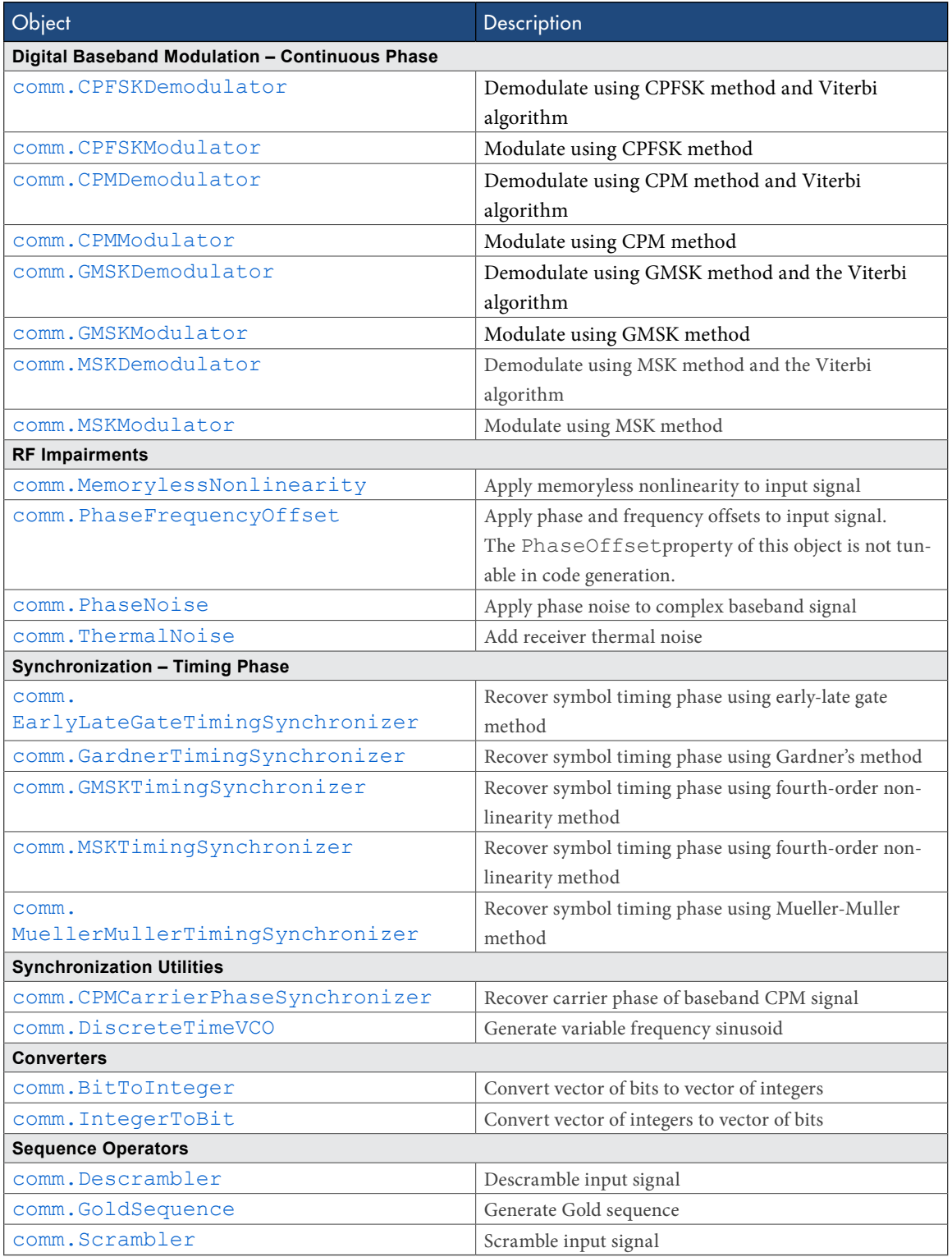

<span id="page-43-0"></span>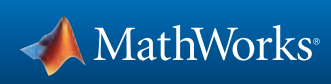

## DSP System Toolbox System Objects

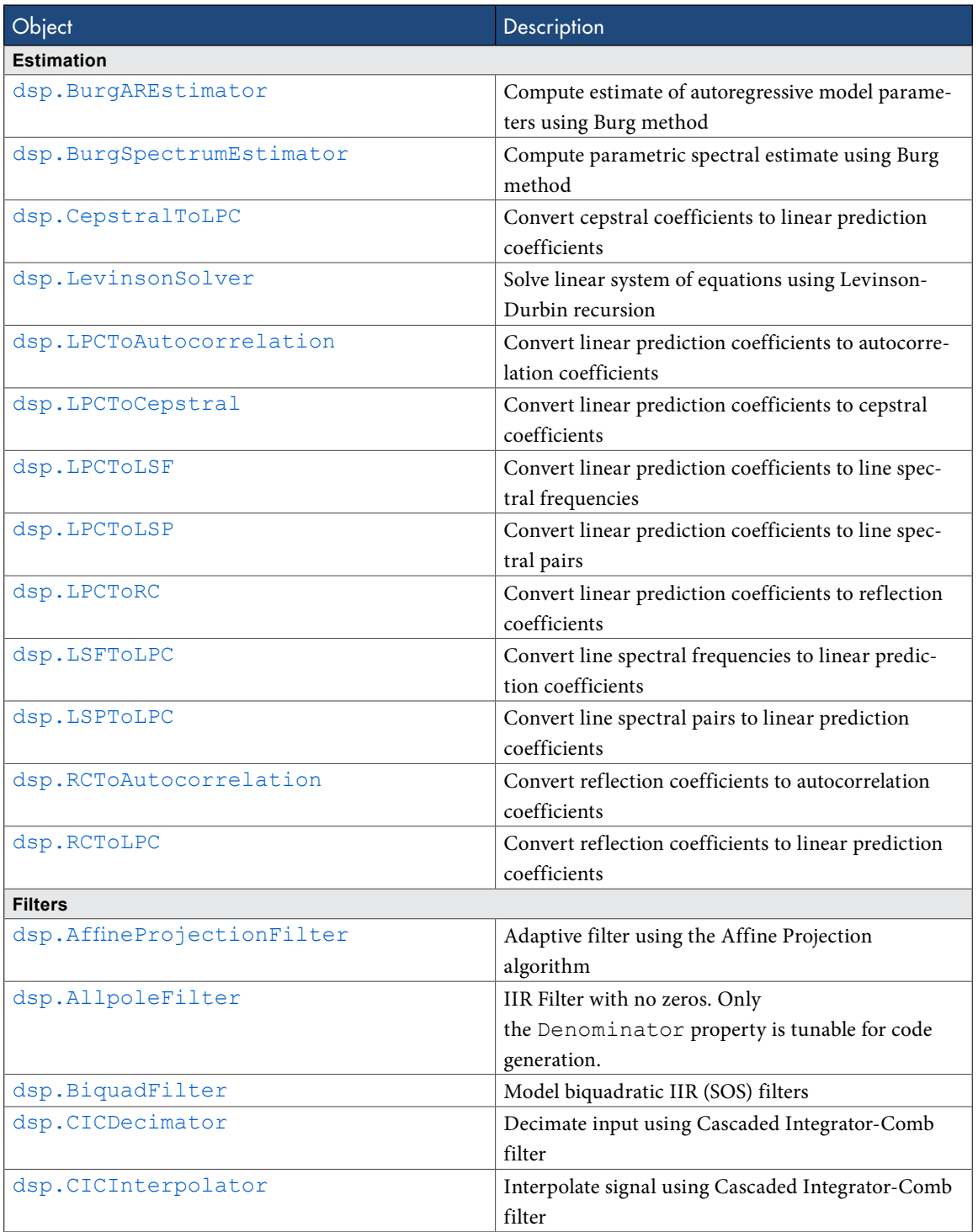

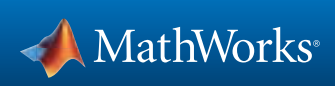

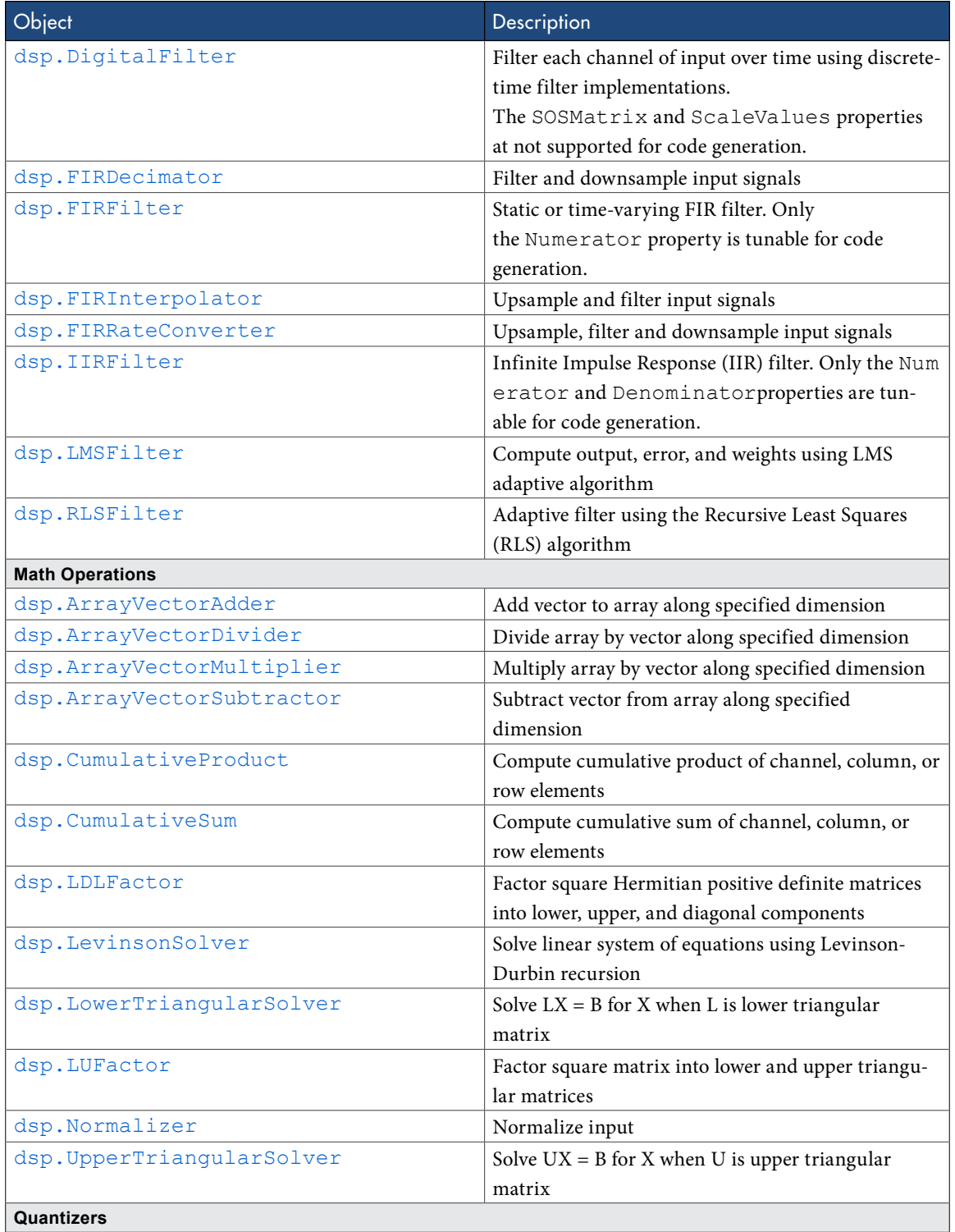

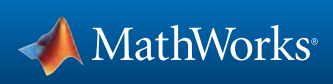

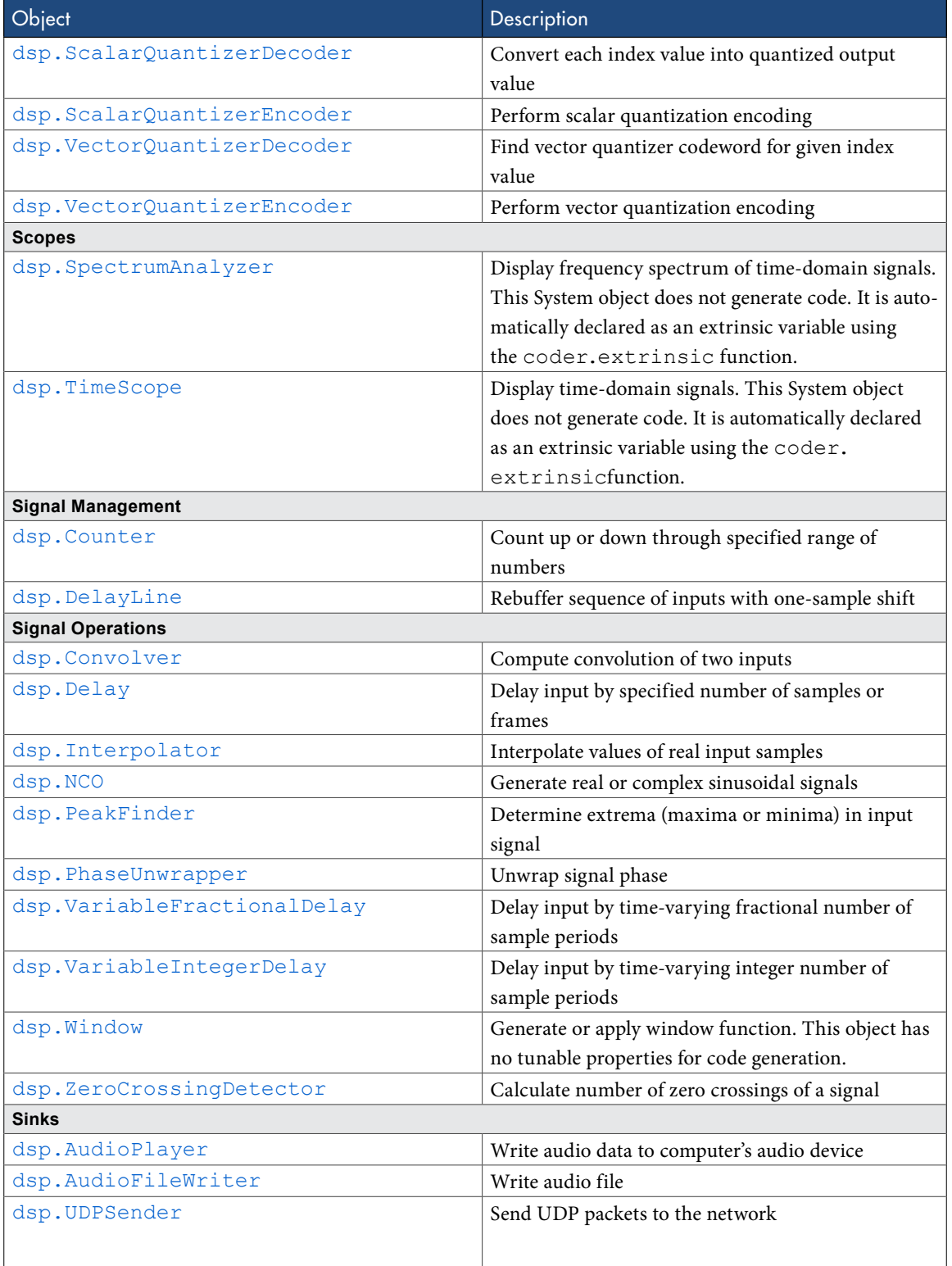

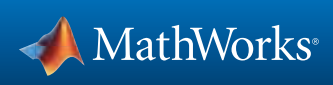

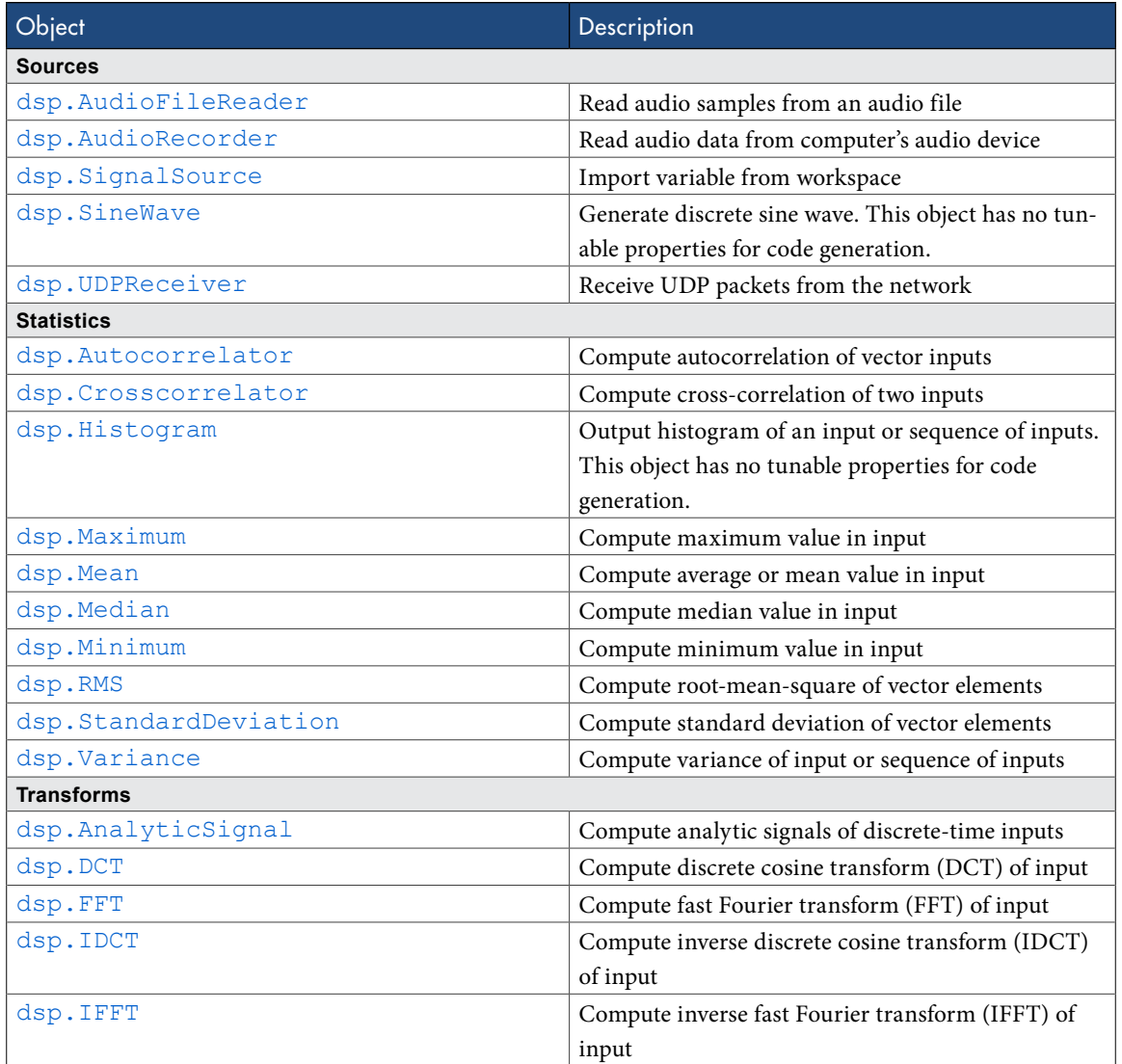

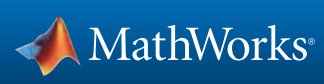

## <span id="page-48-0"></span>MATLAB Language Features Supported for C/C++ Code Generation

MATLAB® supports the following language features in generated code:

- • N-dimensional arrays
- • Matrix operations, including deletion of rows and columns
- • Variable-sized data
- Subscripting
- • Complex numbers
- • Numeric classes
- • Double-precision, single-precision, and integer math
- • Fixed-point arithmetic
- • Program control statements [if](http://www.mathworks.com/help/matlab/ref/if.html), [switch](http://www.mathworks.com/help/matlab/ref/switch.html), [for](http://www.mathworks.com/help/matlab/ref/for.html), and [while](http://www.mathworks.com/help/matlab/ref/while.html)
- • Arithmetic, relational, and logical operators
- • Local functions
- • Persistent variables
- • Global variables
- • Structures
- • Characters
- • Function handles
- • Frames
- • Variable length input and output argument lists
- • Subset of MATLAB toolbox functions
- MATLAB classes
- • Ability to call functions

### MATLAB Language Features Not Supported for C/C++ Code Generation

MATLAB does not support the following features in generated code:

- • Anonymous functions
- • Cell arrays
- Java®
- • Nested functions
- • Recursion
- • Sparse matrices
- • try/catch statements

© 2013 The MathWorks, Inc. MATLAB and Simulink are registered trademarks of The MathWorks, Inc. See [mathworks.com/trademarks](http://www.mathworks.com/trademarks) for a list of additional trademarks. Other product or brand names may be trademarks or registered trademarks of their respective holders.

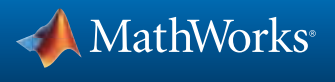